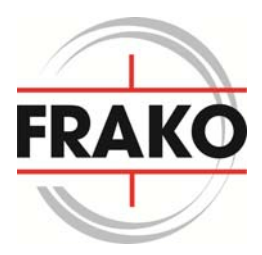

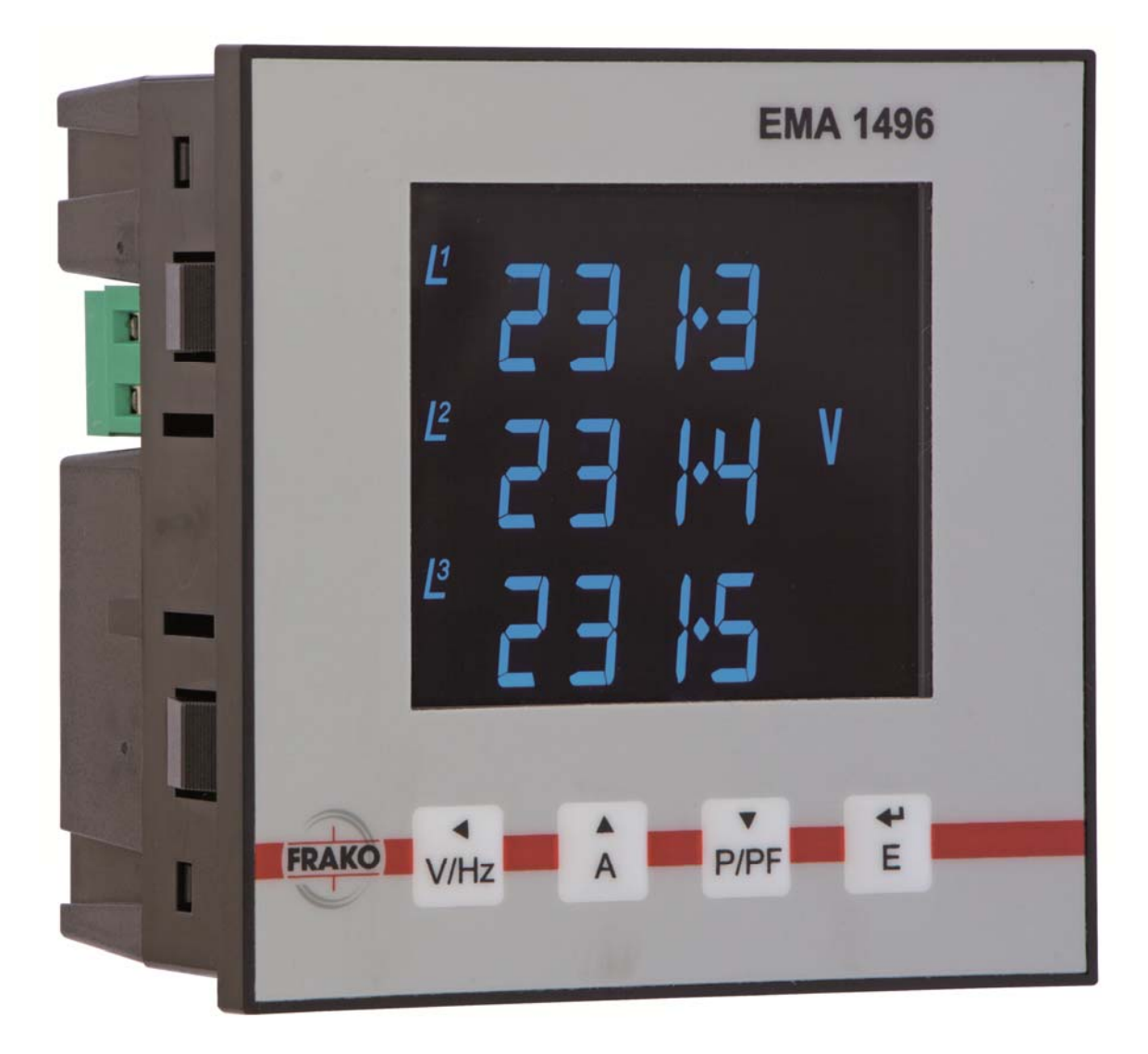

Kommunikationshandbuch zu

FRAKO EMA 1496 Multifunktionsmessgerät

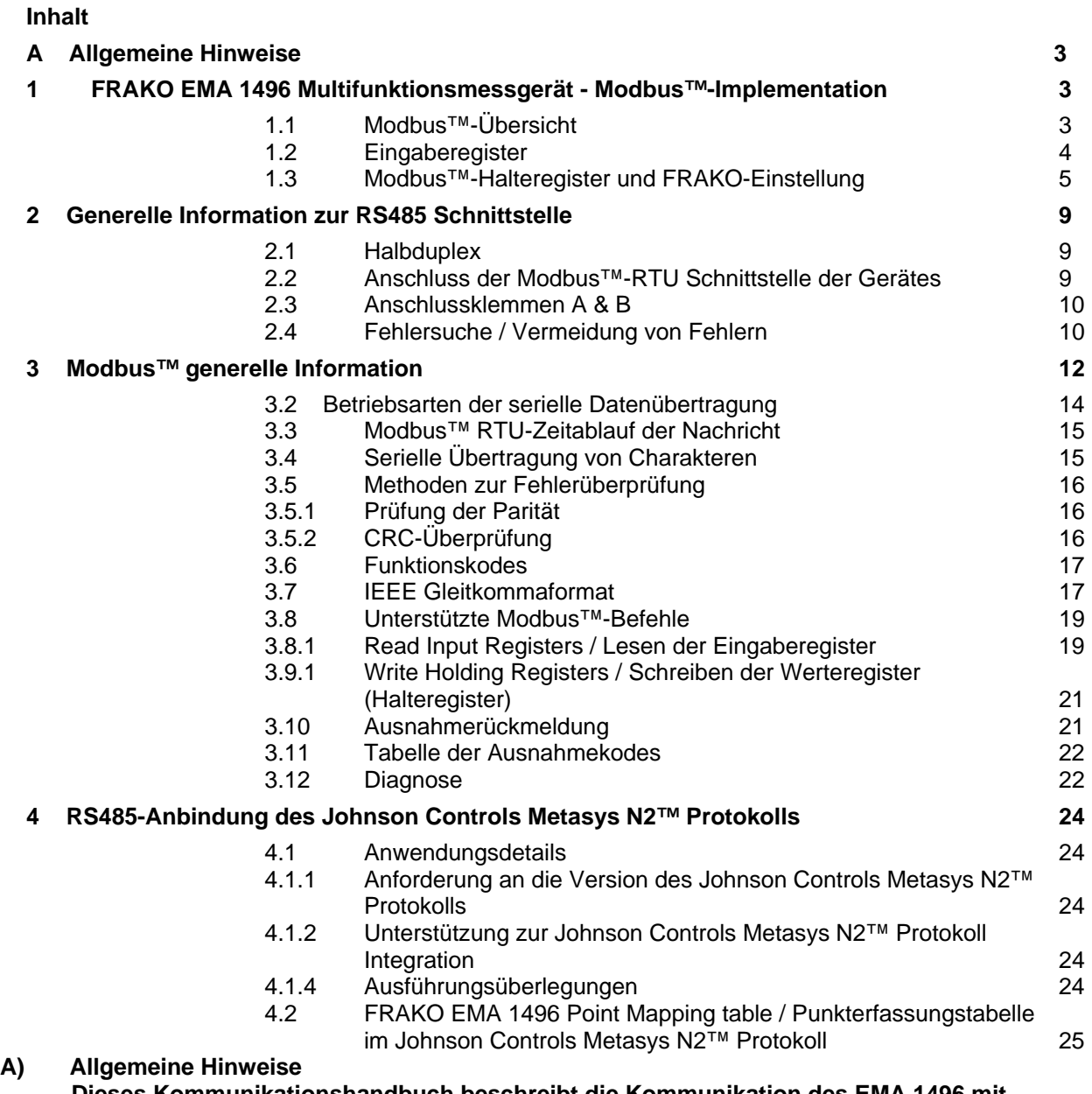

 **Dieses Kommunikationshandbuch beschreibt die Kommunikation des EMA 1496 mit einem Modbus™ RTU oder Johnson Controls Metasys™ N2 Netzwerk. Bei dem Multifunktionsmessgerät FRAKO EMA 1496 ist die entsprechenden Schnittstellen als Optionales Steckmodul erhältlich.** 

### **1 FRAKO EMA 1496 Multifunktionsmessgerät - Modbus™-Implementation**

### **1.1 Modbus™-Übersicht**

Dieser Abschnitt enthält grundlegende Informationen zur Einbindung des FRAKO EMA 1496 Multifunktionsmessgerätes in ein Modbus™-Netzwerk. Weiterführende Detailinformationen sind in weiteren Abschnitten dieses Handbuches enthalten.

Das Gerät bietet die optionale Anbindung zum Anschluss an SCADA oder andere Kommunikationssysteme unter Nutzung einer RS485-Schnittstelle und des Modbus™-RTU-Protokolls, wobei das EMA 1496 als "Slave" arbeitet. Das Modbus™-Protokoll erzeugt das Format der Anfrage des "Masters" durch Übermittlung an die entsprechende Geräteadresse des "Slave". Ein Funktionscode definiert die angefragte Aktion, die übertragenen Daten und das Fehlerprüffeld. Die Rückmeldung des "Slave" wird ebenfalls über das Modbus™-Protokoll erzeugt. Die einzelnen Felder bestätigen die ausgeführte Aktion, die zurückgemeldeten Daten und ein Fehlerprüffeld. Falls bei Empfang der Nachricht ein Fehler auftritt, gibt das EMA 1496 keine Rückmeldung. Falls das EMA 1496 die angefragte Aktion nicht ausführen kann, wird eine Fehlermeldung konstruiert und diese als Rückmeldung gesendet.

Die elektrische Schnittstelle ist als 2-Draht RS485 mit 3 Schraubklemmen ausgeführt. Zum Anschluss empfehlen wir eine foliengeschirmte Zwillingsleitung mit Schirmleiter und den elektrischen Daten:

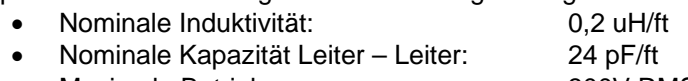

• Maximale Betriebsspannung: 300V RMS

Alle "A"- und "B"- Anschlüsse werden in Parallelschaltung (max. 2 Leitungen je Klemme) ausgeführt. Die Schirmung sollte ebenfalls an der "GND"-Klemme angeschlossen werden. Zur Vermeidung von Schleifenströmen sollte die Schirmung einseitig geerdet werden. Je nach Topologie des Netzwerks kann ein Abschlusswiderstand erforderlich sein. Ist das Netzwerk als Schleife ausgeführt, so ist der Abschlusswiderstand nicht erforderlich.

Die Impedanz des Abschlusswiderstandes sollte der Impedanz der Leitung entsprechen, und an beiden Enden des Netzwerkes vorgesehen sein. Der empfohlene Widerstandswert beträgt je Leitungsende 120 Ohm. Die Belastbarkeit des Widerstandes sollte ¼ W betragen. Die maximale Länge der Leitungsführung ist auf 1200 m (3900 Fuß) begrenzt. Inklusive des Netzwerkcontrollers können 32 Geräte an einen Netzwerkstrang angeschlossen werden. Die Adresse des EMA 1496 kann zwischen 1 und 247 festgelegt werden. Der Rundrufmodus (Adresse 0) wird nicht unterstützt. Die maximale Latenzzeit des EMA 1496 beträgt 60ms, d.h. dieser Zeitraum kann bis zur Übermittlung des ersten Rückmeldewertes verstreichen. Das Überwachungs-programm muss diesen Zeitraum berücksichtigen, bevor angenommen wird, dass das EMA 1496 keinen Wert ausgibt.

Das Format jedes Byte im RTU-Modus ist wie folgt ausgelegt:

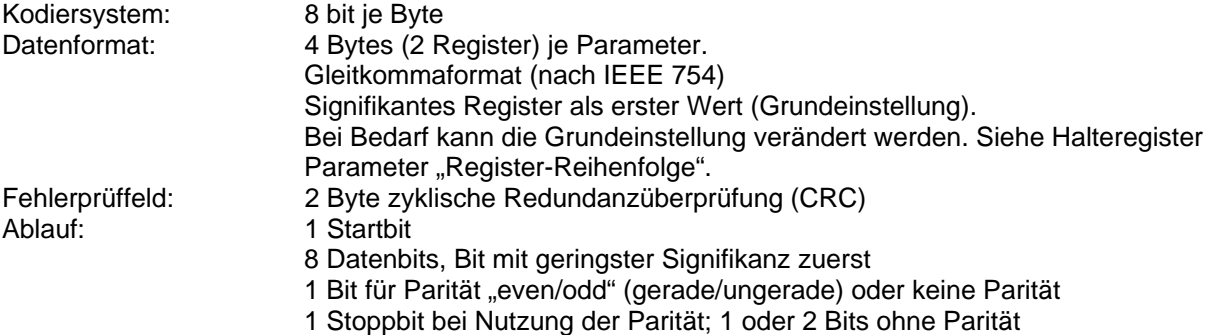

### Datenformat

Alle Daten werden als 32 BIT IEEE 754 Gleitkommawerte übertragen (Eingabe und Ausgabe). Daher werden alle Werte unter Nutzung von 2 Modbus™-Registern übertragen. Versuche, eine ungleiche Anzahl von Werten zu lesen oder zu schreiben, werden vom EMA 1496 mit einer Modbus™-Ausnahmenachricht beantwortet.

Das EMA 1496 Multifunktionsmessgerät kann in einer einzelnen Übermittlungssequenz maximal 40 Werte übertragen. Daher beträgt der Wert für obige Position 3 maximal 80. Werden diese Werte überschritten, generiert das EMA 1496 eine Ausnahmerückmeldung.

Die Geschwindigkeit der Datenübertragung kann zwischen 4800, 9600, 19200 und 38400 Baud eingestellt werden.

# **1.2 Eingaberegister**

Eingaberegister werden zur Darstellung der aktuellen Werte der gemessenen und berechneten Mengen der elektrischen Parameter verwendet. Jeder Parameter wird in 2 aufeinanderfolgende 16-Bit-Register gehalten. Die nachfolgende Tabelle erläutert die 3X-Registeradresse und die Werte des Adressbytes in der Nachricht. Ein Haken  $\overline{(\sqrt)}$  in der jeweiligen Zeile gibt an, dass der Parameter für das jeweilige elektrische System gültig ist. Jeder Parameter mit einem Kreuz (X) wird den Wert Null zurückmelden. Jeder Parameter wird in den 3X-Registern gehalten. Der Modbus™-Funktionskode 04 erlaubt den Zugriff auf die Parameter.

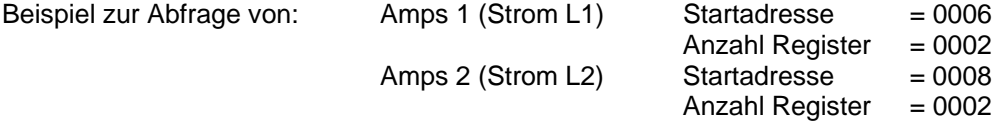

Jede Datenanfrage muss auf 40 oder weniger Parameter begrenzt sein. Bei Überschreitung von 40 Parametern wird ein Modbus™-Ausnahmekode zurückgemeldet.

### **1.2.1 FRAKO EMA 1496 Eingaberegister**

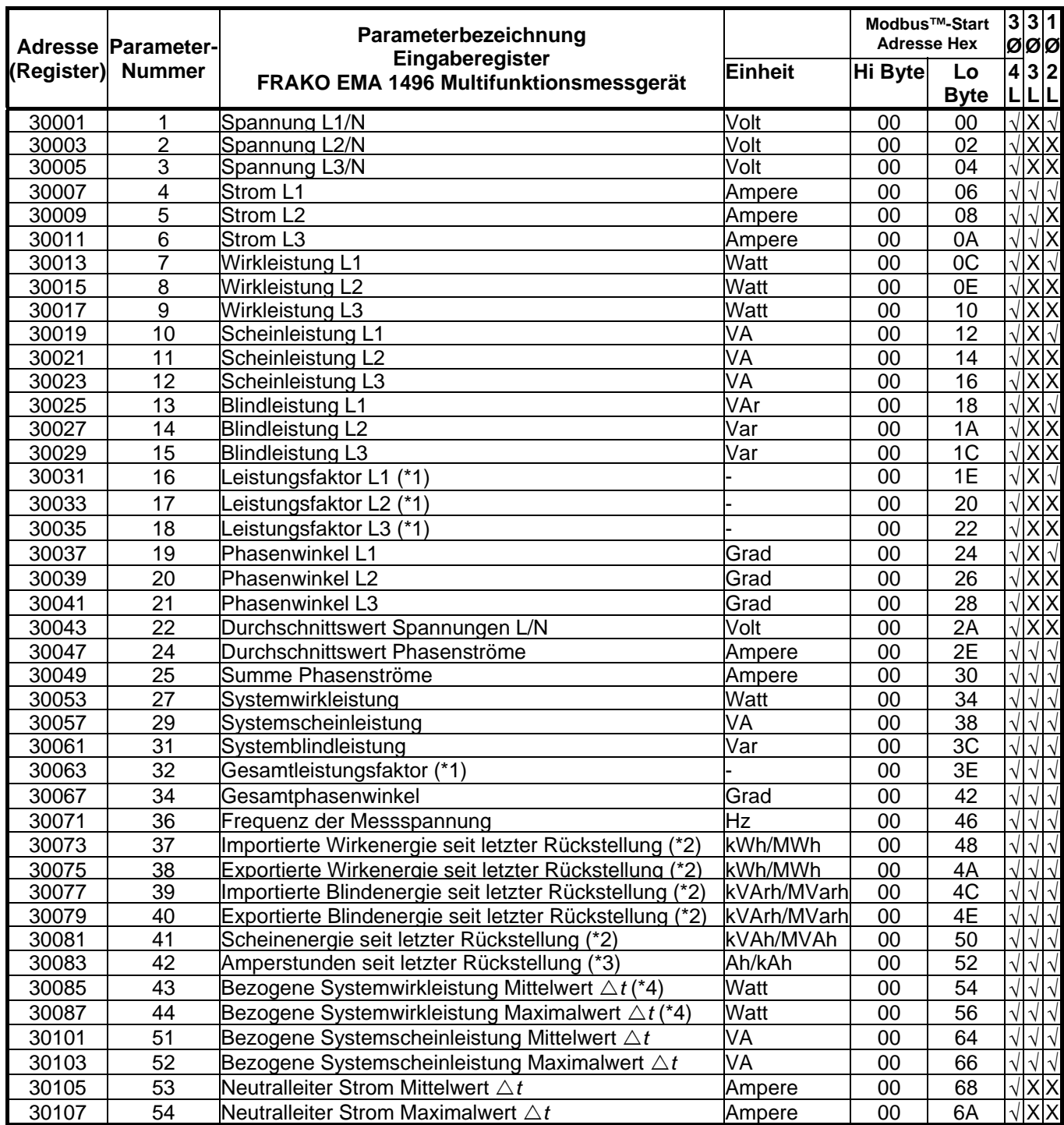

Seite 4 von 28 Kommunikationshandbuch Multifunktionsmessgerät FRAKO EMA 1496 55-00337/06/13

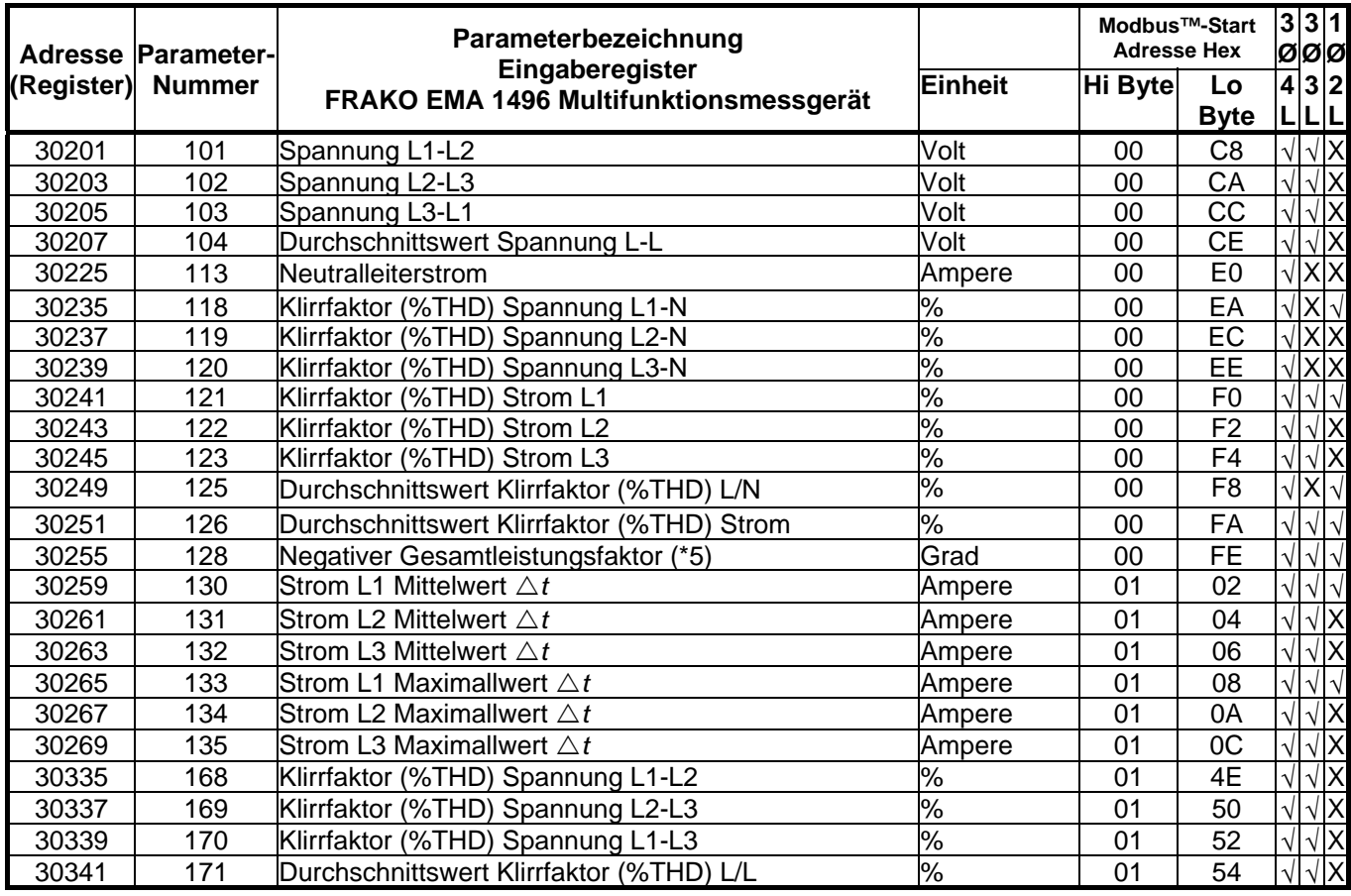

Hinweise:

- \*1: Beim Leistungsfaktor wird zur Darstellung der Lastart (kapazitiv oder induktive) das Vorzeichen gewechselt. Positiv bei kapazitiver Last, negativ bei induktiver Last.<br>Der Prefix k" bei kWh/kVarh bzw M" bei MWh/MVarh wird entwed
- Der Prefix "k" bei kWh/kVarh bzw. "M" bei MWh/MVarh wird entweder am Gerät oder durch Halteregister 40031 festgelegt.
- \*3: Durch die Einstellung des Prefixes wie unter \*2 beschrieben, verändert sich auch die Einstellung des Prefixes für Amperestunden. Wird "k" eingestellt, werden die Amperestunden ohne Prefix dargestellt, wird "M" eingestellt, werden die Amperestunden als Kiloamperestunden dargestellt.
- \*4: Die zeitintegrierten Wirkleistungswerte werden nur für bezogene (importierte) Wirkleistung dargestellt.
- \*5: Der negative Gesamtleistungsfaktor ist die Darstellung des Parameters 32 mit inversem Vorzeichen. Die Magnitude ist identisch wie in Parameter

# **1.3 Modbus™-Halteregister und FRAKO-Einstellung**

Halteregister werden zur Speicherung und Anzeige der Konfigurationseinstellungen verwendet. Alle nachfolgend nicht dargestellten Halteregister sind zur Verwendung des Geräteherstellers reserviert. Der Versuch, deren Werte zu modifizieren, muss unterbleiben. Die Halteregister können über das Modbus™- Protokoll ausgelesen und verändert werden. Jeder Wert wird in 2 aufeinander folgenden 4X-Registern gehalten. Der Modbus™-Funktionskode 03 wird zum Auslesen, der Funktionscode 16 zum Schreiben des Parameters genutzt. Es darf nur ein Parameter je Nachricht geschrieben werden.

# **1.3.1 FRAKO EMA 1496 Halteregister**

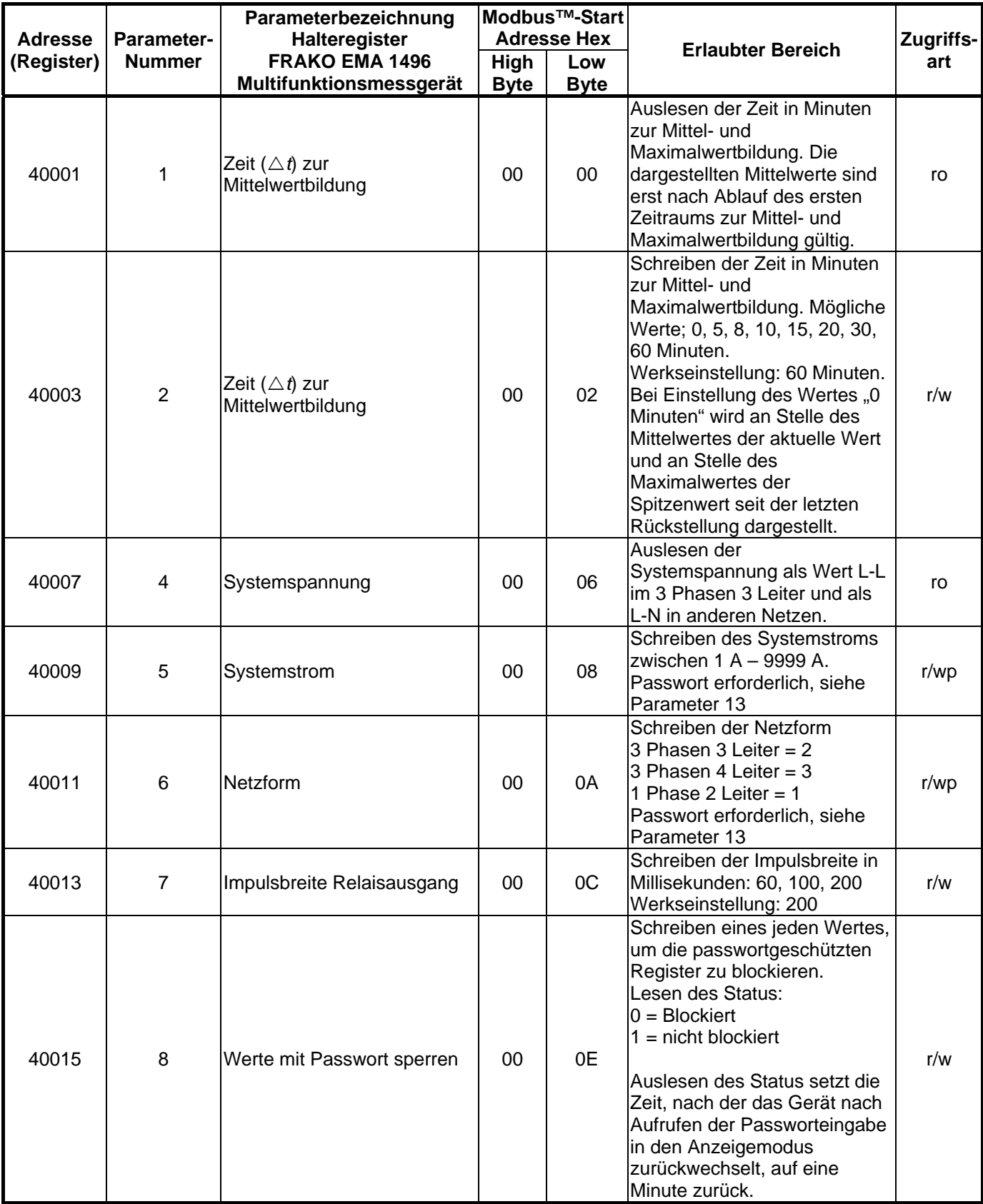

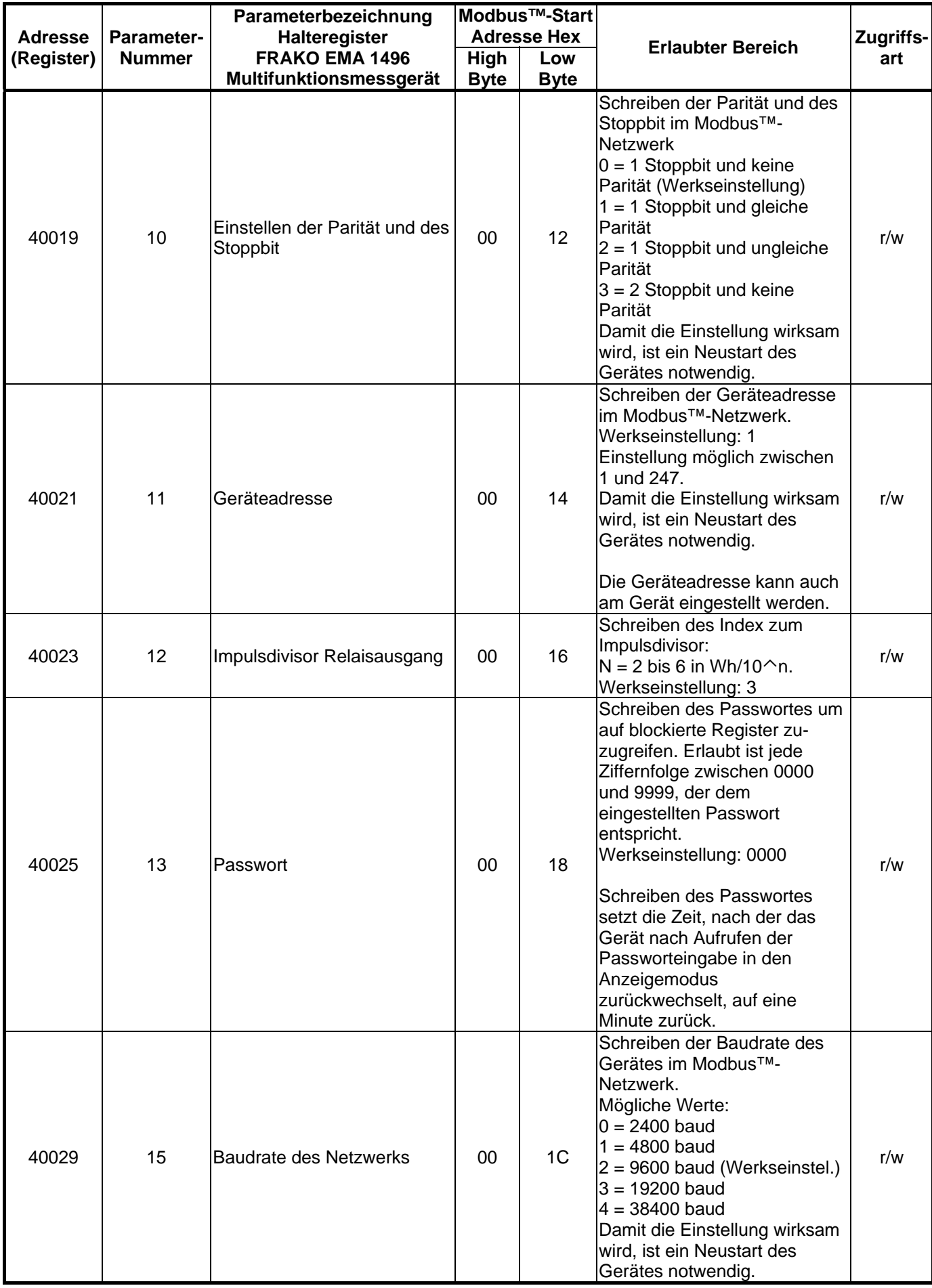

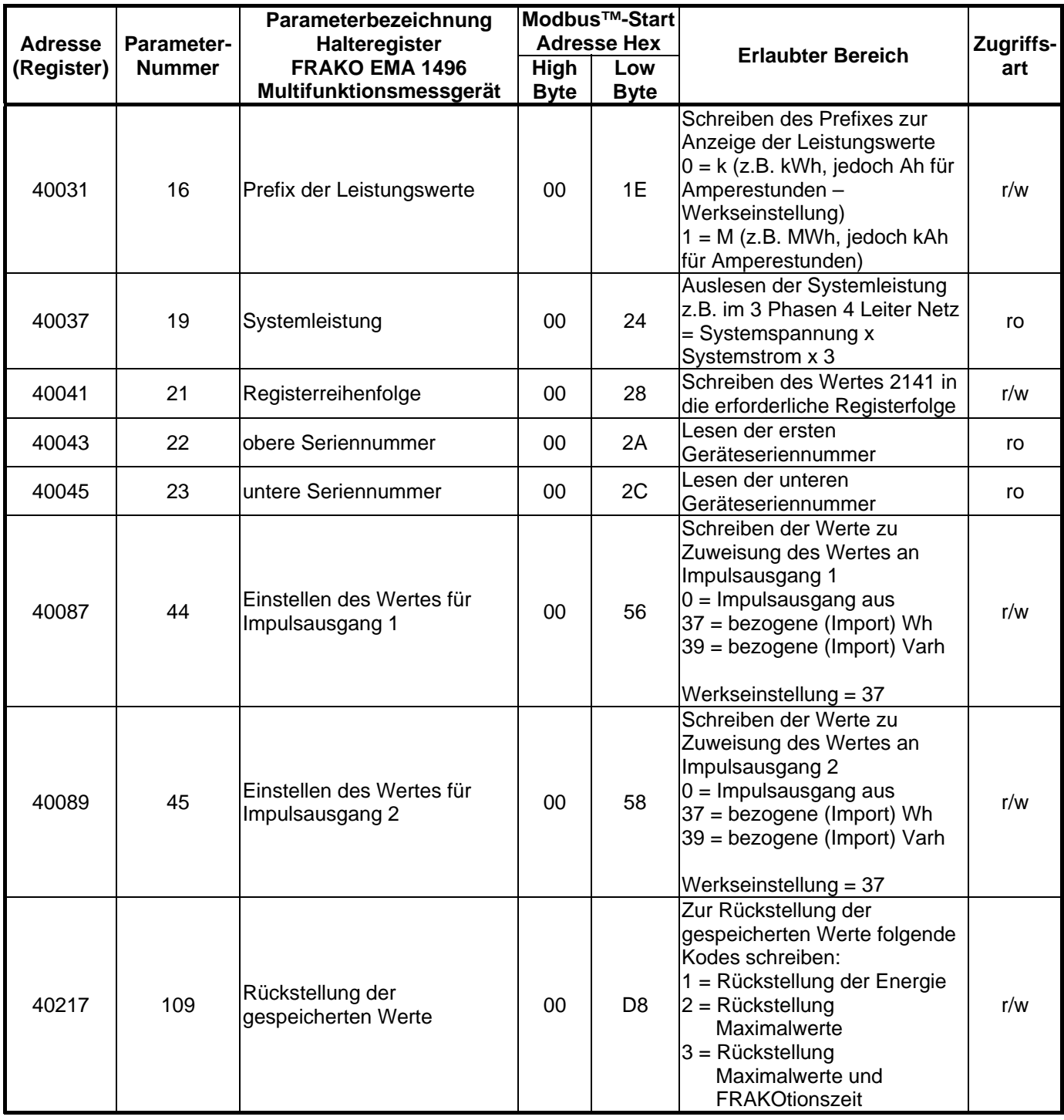

# **2 Generelle Information zur RS485 Schnittstelle**

RS485 oder auch EIA485 (Electronic Industries Association) ist ein Kommunikationssystem auf ausgewogener Halbduplex-Basis für Distanzen bis zu 1,2 km. Die nachfolgende Tabelle fast den RS485 Standard zusammen.

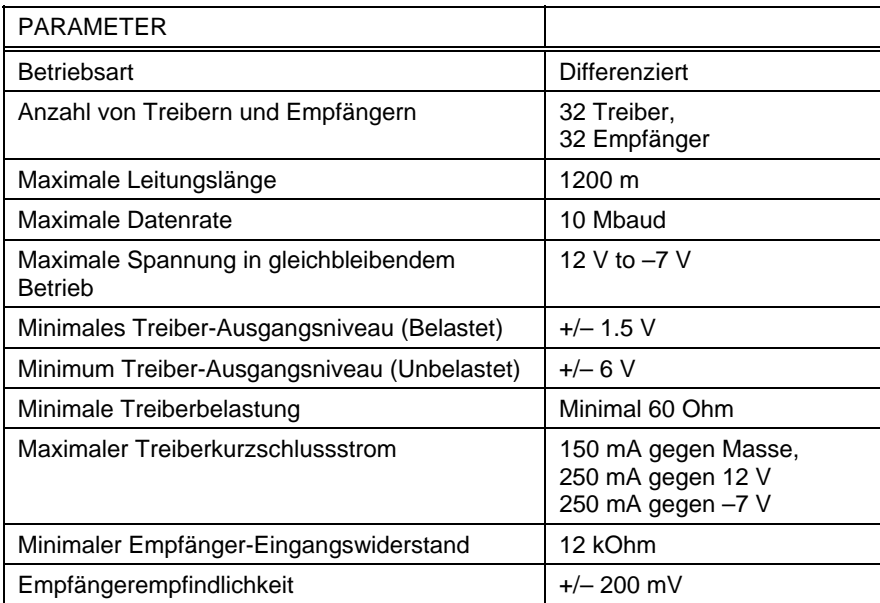

Weitere Informationen in Bezug auf RS485 können entweder bei EIA oder den verschiedenen RS485 Geräteherstellern bezogen werden.

# **2.1 Halbduplex**

.

Halbduplex ist ein System, in dem einer oder mehrere Sender (Sprecher) mit einem oder mehreren Empfänger (Hörer) elektronisch kommunizieren können, bei dem jedoch jeweils immer nur ein Sender aktiv sein kann. Als Beispiel: Eine mögliche "Unterhaltung" beginnt mit einer Fragestellung. Die fragende Person hört dann solange zu, bis die sie eine Antwort erhält oder sich dafür entscheidet, dass der Empfänger der Frage nicht antworten wird. In einem RS485 Netzwerk beginnt der "Master" die "Unterhaltung" in dem eine Frage an einen spezifischen "Slave" gestellt wird. Der "Master" wartet dann solange, bis der angesprochene "Slave" antwortet. Falls der "Slave" nicht in einem vordefinierten Zeitraum antwortet (durch die Kontrollsoftware des "Masters" definiert), wird der "Master" die "Unterhaltung" abbrechen.

# **2.2 Anschluss der Modbus™-RTU Schnittstelle der Gerätes**

Geschirmte, verdrillte Zwillingsleitung wird empfohlen. Bei längeren Leitungswegen oder zu erwartenden Interferenzen wird, zur Erreichung der bestmöglichen Leistung, eine speziell für RS485-Netzwerke vorgesehene Leitung empfohlen. Es wird empfohlen, für alle "A"-Anschlussklemmen dieselbe Ader der Zwillingsleitung zu nutzen. Für alle "B"-Anschlussklemmen wird dementsprechend die andere Ader des Leitungspaares genutzt. Die Schirmung wird an die "Gnd"-Klemmen angeschlossen. Es wird die Verwendung einer unter 1.1 beschriebenen Leitung oder jede andere Leitung mit gleichwertiger Spezifikation und einer charakteristischen Impedanz von 120 Ohm. Am Ende jeder Leitung ist diese mit einem Abschlusswiderstand von 120 Ohm, min. ¼ Watt, zu versehen.

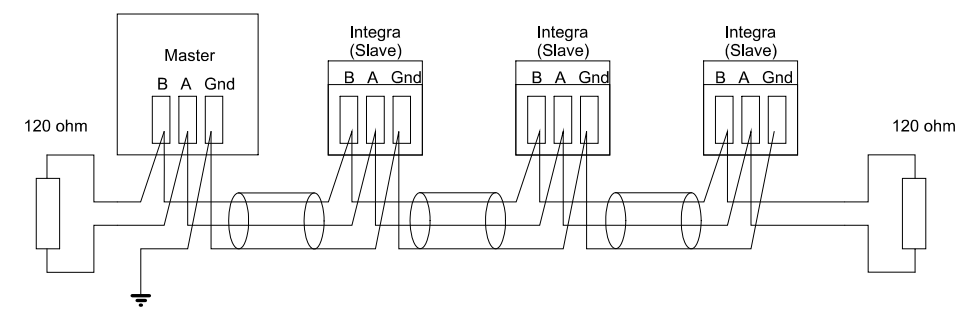

An jedem Anschluss dürfen nicht mehr als 2 Adern angeschlossen werden. Dies stellt eine geradlinige Verdrahtung zur Vermeidung von Reflektionen und der daraus resultierenden mangelhaften Datenübertragung, wie sie bei Stern- oder Abzweigverdrahtungen auftreten können, sicher.

### Korrekte Parallelverdrahtung

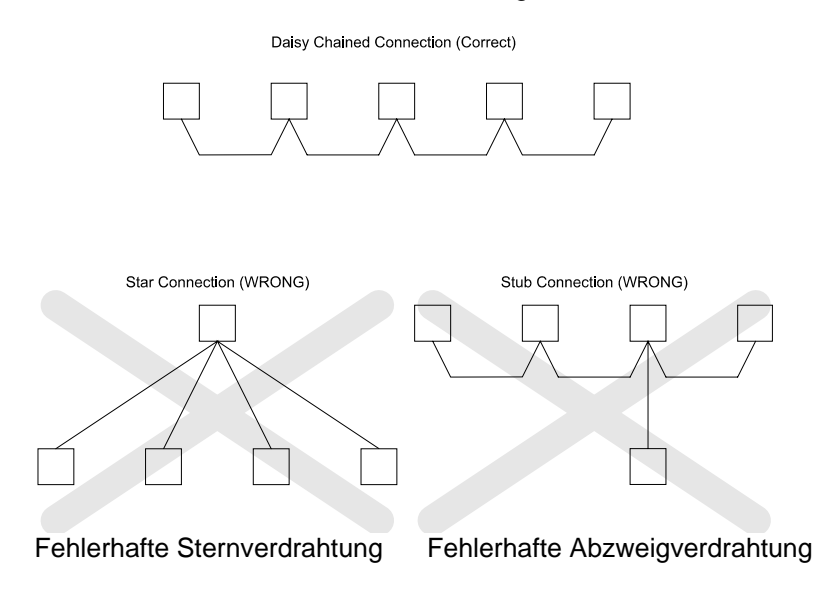

# **2.3 Anschlussklemmen A & B**

Die Klemmen A + B des FRAKO EMA 1496 kann an Hand des vorhandenen Signals bei RS485- Aktivität erkannt werden.

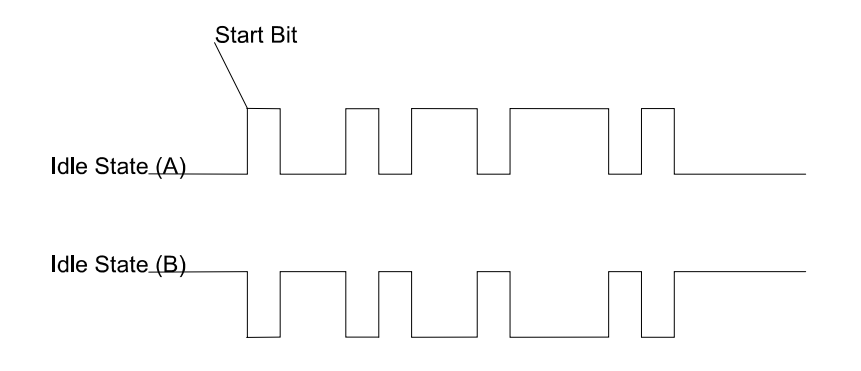

Idle State (A) = kein Signalpegel an A Idle State (B) = kein Signalpegel an B

Start Bit = Startbit

# **2.4 Fehlersuche / Vermeidung von Fehlern**

Hier sind generelle Hinweise enthalten. Spezifischere Hinweise zu Ihrem System erhalten Sie über die technische Unterstützung der von Ihnen verwendeten Software oder von Ihrem Systemintegrator.

- Mit einem einfachen Netzwerk (1 Master, 1 Slave) beginnen. Vorzugsweise das Netzwerk zunächst "durchverbinden" und dann nach und nach die einzelnen Geräte aufschalten.
- Überprüfung der Netzwerktopologie entsprechend des unter Punkt 2 beschriebenen Aufbaus.
- Überprüfung, dass die auf RS485 übermittelten Daten nicht zwischen einem etwaigen RS485/RS232- Konverter und dem PC's, über die RS232-Leitung ein Echo aufgeschaltet bekommen (Die Echofunktion kann bei manchen Konvertern eingestellt werden). Viele PC-basierende Systeme arbeiten nicht einwandfrei, falls ein Echo des ausgesendeten Signals auftritt.
- Überprüfung, dass die Geräteadresse des "Slave" der Adresse entspricht, die vom "Master" erwartet wird.
- Bei mehreren Geräten im Netzwerk sicherstellen, dass Geräteadressen nicht doppelt vergeben wurden.
- Jede Datenanfrage darf 40 Parameter nicht überschreiten. Falls mehr Parameter auf einmal abgefragt werden, verlängert sich die Rückmeldezeit des Gerätes auf einen Wert außerhalb der Spezifikation.
- Überprüfung, ob alle Modbus™-Betriebswerte (RTU oder ASCII) und die seriellen Parameter (Baudrate, Anzahl von Daten- und Stoppbits, Parität) bei allen Geräten identisch eingestellt sind.
- Überprüfung ob der "Master" Gleitkommavariablen abfragt und diese nicht aufteilt.
- Überprüfen, dass die Reihenfolge des Gleitkommabytes, welche vom "Master" erwartet wird, identisch mit der Reihenfolge des EMA 1496 ist (verschiedene Softwaresysteme ermöglichen eine Vielzahl von unterschiedlichen Formaten)
- Falls zwischen dem Modbus™-RTU-Netzwerk und dem PC ein RS485/RS232, ein RS485/USB oder ggf. ein RS485/RS232/USB Konverter verwendet wird, überprüfen, ggf. mit einem weiteren Konverter, einem weiteren PC und einer Auslesesoftware ob die Daten übertragen werden. Überprüfen Sie auch ob korrekte Anfragen gestellt werden.
- Speziell bei Konvertern mit USB-Anschluß hat die Praxis ergeben, dass die Datenübertragung nicht immer einwandfrei arbeitet. Wegen der Vielzahl am Markt befindlichen Konverter mit USB-Ausgang kann leider kein allgemeiner Typhinweis gegeben werden. Es wird die Verwendung eines RS485/RS232 Konverters, zum Anschluss an die serielle Schnittstelle des PC`s, empfohlen.

# **3 Modbus™ generelle Information**

Die Kommunikation in einem Modbus™-Netzwerk wird durch den "Master" gestartet, indem eine Anfrage an den "Slave" gesendet wird. Da der "Slave" das Netzwerk andauernd auf an ihn gerichtete Anfragen überwacht, wird er die angefragte Aktion ausführen und eine Rückmeldung an den "Master" senden. Ausschließlich der "Master" kann eine Anfrage ausgeben.

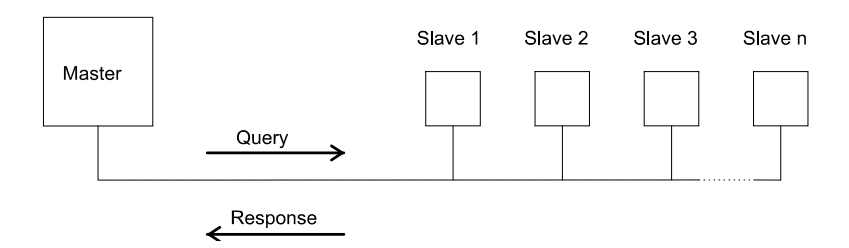

Beim Modbus™-Protokoll kann der "Master" die einzelnen "Slaves" gezielt über ihre Geräteadresse ansprechen oder, durch eine "Rundruffunktion (Broadcast)" alle "Slaves" abfragen. Es ist jedoch zu beachten, dass das EMA 1496 den Rundruf nicht unterstützt.

# **3.1 Modbus™-Datenformat**

Das Modbus™-Protokoll definiert das Format der Anfrage des "Masters" und die Rückmeldung des "Slave". Die Anfrage umfasst die Geräteadresse des "Slave" (oder die Rundruffunktion), einen Funktionscode für die auszuführende Aktion und ein Fehlerprüffeld (auch Prüfsumme oder Fehlerprüfsumme genannt). Die Rückmeldung umfasst Felder, die die ausgeführte Aktion bestätigen, zurückgemeldete Daten und ein Fehlerprüffeld. Falls bei Empfang der Nachricht ein Fehler auftritt, wird die Nachricht ignoriert; kann der "Slave" die Anfrage nicht ausführen, wird eine Fehlermeldung erzeugt und als Rückmeldung gesendet. Die durch das EMA 1496 verwendeten Modbus™-Protokollfunktionen kopieren 16 Bit Registerwerte zwischen "Master" und "Slaves", wobei die vom EMA 1496 verwendeten Daten im 32 Bit IEEE 754 Fließkommaformat verwendet werden. Somit wird jeder Parameter konzeptionell in 2 aufeinanderfolgenden Modbus™-Registern gehalten.

### **Anfrage:**

Das nachfolgende Beispiel stellt eine Anfrage für einen Gleitkommaparameter in 2 Modbus™-Registern zu je 16 Bit dar.

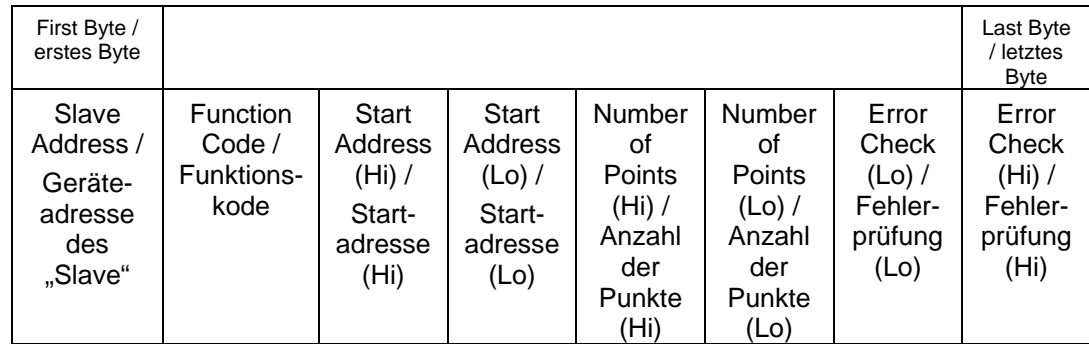

Slave Address / Geräteadresse "Slave":

8-Bit-Wert, der die "Slave" Adresse ausdrückt (1 bis 247). Die Adresse 0 ist für den Rundrufbetrieb reserviert, welcher jedoch vom FRAKO EMA 1496 nicht unterstützt wird.

Function Code / Funktionskode:

8-Bit-Wert, der dem "Slave" mitteilt, welche Aktion ausgeführt werden soll (3, 4 oder 16 zulässig)

Start Address (Hi) / Startadresse (Hi): Die oberen, signifikantesten 8 Bits eines 16-Bit-Ausdrucks, der die Startadresse der angefragten Daten spezifiziert.

### Start Address (Lo) Startadresse (Lo):

Die unteren, am wenigsten signifikanten 8 Bits eines 16-Bit-Ausdrucks, der die Startadresse der angefragten Daten spezifiziert. Da die Register paarweise verwendet werden und bei 0 (null) starten, muss diese ein gerader Wert sein.

Number of Points (Hi) / Anzahl der Punkte (Hi): Die oberen, signifikantesten 8 Bits eines 16-Bit-Ausdrucks, der die Anzahl der abgefragten Register spezifiziert.

Number of Points (Lo) / Anzahl der Punkte (Lo):

Die unteren, am wenigsten signifikanten 8 Bits eines 16-Bit-Ausdrucks, der die Anzahl der abgefragten Register spezifiziert. Da die Register paarweise verwendet werden, muss dies ein gerader Wert sein.

Error Check (Lo) / Fehlerprüfung (Lo):

Die unteren, am wenigsten signifikanten 8 Bit eines 16-Bit-Ausdrucks, die den Wert der Fehlerprüfung (Fehlerprüfsumme) ausdrücken.

Error Check (Hi) / Fehlerprüfung (Hi):

Die oberen, am signifikantesten 8 Bit eines 16-Bit-Ausdrucks, die den Wert der Fehlerprüfung (Fehlerprüfsumme) ausdrücken.

### **Rückmeldung**

Das nachfolgende Beispiel stellt die Rückmeldung auf eine Anfrage für einen Gleitkommaparameter in 2 Modbus™-Registern zu je 16 Bit dar.

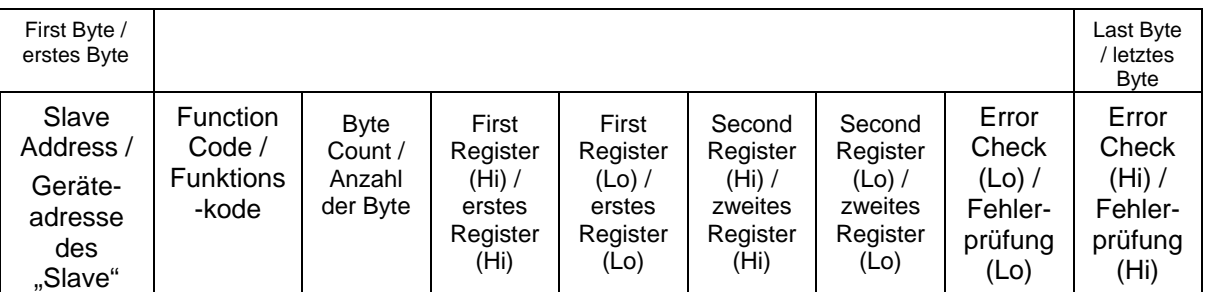

Slave Address / Geräteadresse "Slave":

8-Bit-Wert, der die Adresse des "Slave" ausdrückt, welcher sich zurückmeldet.

Function Code / Funktionscode:

8-Bit-Wert, der, wenn eine Kopie des Funktionskodes in der Anfrage anzeigt, dass der "Slave" die Anfrage erkannt hat und eine Rückmeldung erfolgt (siehe auch Ausnahmerückmeldungen).

Byte Count / Anzahl der Byte:

8-Bit-Wert, der die Anzahl der Datenbyte meldet, welche in der Rückmeldung enthalten sind.

First Register (Hi)\* / erstes Register (Hi):

Die oberen, signifikantesten 8 Bit eines 16 Bit Wertes, die das erste, durch die Anfrage abgefragte Register, wiedergeben.

First Register (Lo)\* / erstes Register (Lo):

Die unteren, am wenigsten signifikanten 8 Bit eines 16 Bit Wertes, die das erste, durch die Anfrage abgefragte Register, wiedergeben.

Second Register (Hi)\* / zweites Register (Hi): Die oberen, signifikantesten 8 Bit eines 16 Bit Wertes, die das zweite, durch die Anfrage abgefragte Register, wiedergeben.

Second Register (Lo)\* / zweites Register (Lo)\*: Die unteren, am wenigsten signifikanten 8 Bit eines 16 Bit Wertes, die das zweite, durch die Anfrage abgefragte Register, wiedergeben.

Error Check (Lo) / Fehlerprüfung (Lo)\*: Die unteren, am wenigsten signifikanten 8 Bit eines 16-Bit-Ausdrucks, die den Wert der Fehlerprüfung (Fehlerprüfsumme) ausdrücken.

Error Check (Hi)\* / Fehlerprüfung (Hi)\*: Die oberen, am signifikantesten 8 Bit eines 16-Bit-Ausdrucks, die den Wert der Fehlerprüfung (Fehlerprüfsumme) ausdrücken.

\* Diese vier Byte erzeugen zusammen den Wert des abgefragten Gleitkommaparameters.

# **Ausnahmerückmeldung**

Wird im Inhalt der Anfrage ein Fehler festgestellt (mit Ausnahme von Paritätsfehlern und Prüfsummenfehlern), wird eine Fehlermeldung (Ausnahmerückmeldung) an den "Master" gesendet. Die Ausnahmerückmeldung wird über den Funktionskode erkannt, welcher eine Kopie des angefragten Funktionskodes darstellt, bei dem jedoch das am meisten signifikante Bit gesetzt ist. Die in einer Ausnahmerückmeldung enthaltenen Daten stellen einen Fehlerkode mit 1 Byte dar.

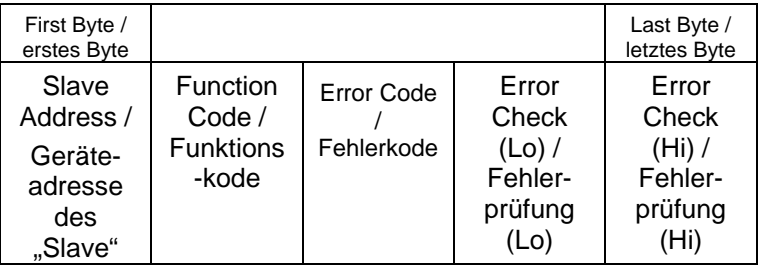

Slave Address / Geräteadresse "Slave":

8-Bit-Wert, der die Adresse des "Slave" ausdrückt, welcher sich zurückmeldet.

### Function Code / Funktionscode:

8-Bit-Wert, der den Funktionskode der Anfrage mit in einer OR-Verknüpfung mit 80 hex wiedergibt und anzeigt, dass entweder die "Slave"-Geräteadresse die Anfrage nicht erkannt oder die angefragte Aktion nicht ausgeführt hat.

### Error Code / Fehlercode:

8-Bit-Wert, der den Grund der erkannten Ausnahme wiedergibt (siehe Tabelle der Ausnahmekodes)

Error Check (Lo) / Fehlerprüfung (Lo)\*:

Die unteren, am wenigsten signifikanten 8 Bit eines 16-Bit-Ausdrucks, die den Wert der Fehlerprüfung (Fehlerprüfsumme) ausdrücken.

Error Check (Hi) / Fehlerprüfung (Hi)\*:

\*Die oberen, am signifikantesten 8 Bit eines 16-Bit-Ausdrucks, die den Wert der Fehlerprüfung (Fehlerprüfsumme) ausdrücken.

# **3.2 Betriebsarten der serielle Datenübertragung**

Modbus™-verfügt über 2 serielle Übertragungsarten, ASCII und RTU. Das EMA 1496 unterstützt nur den RTU Betrieb.

Im RTU-Betrieb (RTU = Remote Teminal Unit) wird jedes Byte von 8 Bit im ganzen Binärbereich genutzt und ist nicht, wie im ASCII-Betrieb auf die ASCII-Charakter beschränkt. Die höhere Datendichte erlaubt eine bessere Datenübertragung bei gleichbleibender Baudrate. Jedoch muss jede Nachricht als ein kontinuierlicher Datenfluss übermittelt werden, was im Regelfall durch moderne Datenkommunikationsausstattungen realisiert wird.

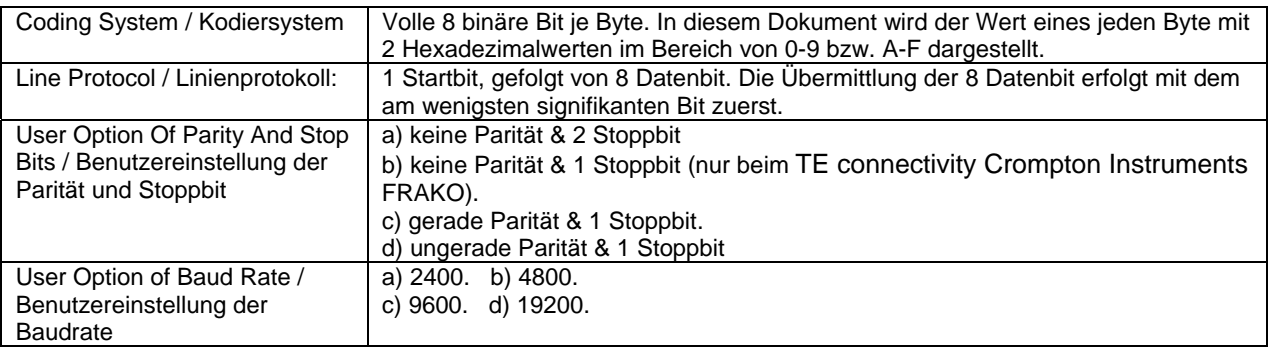

Einstellungen von Parität, Stoppbit und Baudrate müssen in Übereinstimmung mit den Werten des "Masters" erfolgen.

# **3.3 Modbus™ RTU-Zeitablauf der Nachricht**

Eine Modbus™-Nachricht hat einen definierten Start- und Endpunkt. Die empfangenden Geräte erkennen den Start der Nachricht, identifizieren die "Slave"-Geräteadresse, um zu erkennen, ob sie angesprochen werden und erfassen, ob die Nachricht vollständig übermittelt wurde. Die Fehlerprüfsumme und die Parität bestätigen die Integrität der Nachricht. Falls Fehlerprüfung oder Parität nicht korrekt sind, wir die Nachricht ignoriert. Im RTU-Betrieb startet eine Nachricht mit einem stillen Intervall von min. 3,5 Charakterzeiten. Als erstes Byte einer Nachricht wird die Geräteadresse übermittelt. "Master"- und "Slave"- Geräte überwachen das Netzwerk dauerhaft, auch während der "leisen" Intervalle. Wenn das erste Byte (das Adressbyte) empfangen wird, überprüft jedes Gerät, ob es das angesprochene Gerät ist. Bei Erkennung, dass es angesprochen wird, zeichnet das Gerät die gesamte Nachricht auf und operiert entsprechend.

Wird das Gerät nicht angesprochen, überwacht es das Netzwerk weiterhin, bzw. bis zur nächsten Nachricht. Auf das letzte übermittelte Byte folgt ein leises Intervall von min. 3,5 Charakterzeiten und markiert das Ende der Nachricht. Eine neue Nachricht kann nach diesem Intervall erfolgen.

Die gesamte Nachricht muss als ununterbrochene Übermittlung erfolgen. Falls ein stilles Intervall von mehr als 2,5 Charakterzeiten auftritt, bevor die Nachricht vollständig übertragen wurde, ignoriert das angesprochene Gerät die gesamte Nachricht, und erwartet, dass das nächste übertragene Byte wiederum das Adressbyte der nächsten Nachricht darstellt. Dementsprechend wird, wenn eine neue Nachricht vor Ablauf von 3,5 Charakterzeiten gesendet wird, erwartet, dass es sich um die Fortsetzung der vorherigen Nachricht handelt. Dies hat dann einen Fehler zur Folge, da dass abschließende CRC Feld für die nun kombinierte Nachricht ungültig ist.

# **3.4 Serielle Übertragung von Charakteren**

Wenn Nachrichten in einem seriellen Standard-Modbus™-Netzwerk übertragen werden, erfolgt dies mit folgendem Ablauf (links nach rechts):

Transmit Character = Start Bit + Data Byte + Parity Bit + 1 Stop Bit (11 bit total): Übertragener Charakter = Startbit + Datenbyte + Paritätsbit + 1 Stoppbit (11 Bit insgesamt)

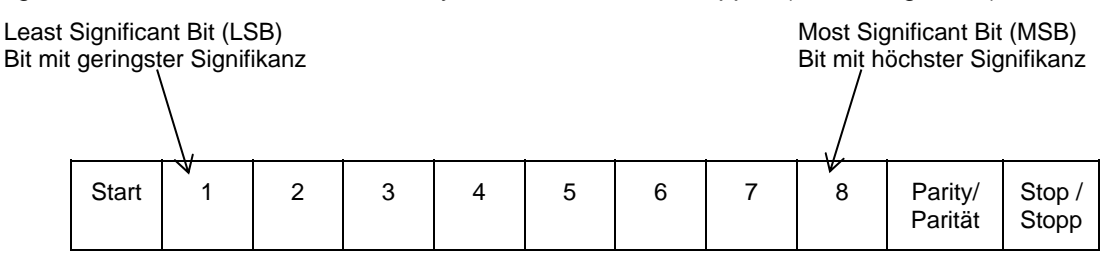

Transmit Character = Start Bit + Data Byte + 2 Stop Bits (11 bit total): Übertragener Charakter = Startbit + Datenbyte + 2 Stoppbit (11 Bit insgesamt)

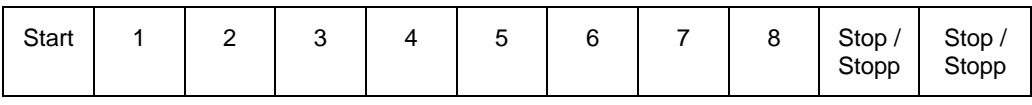

Das EMA 1496 unterstützt darüber hinaus: Keine Parität, 1 Stoppbit

Transmit Character = Start Bit + Data Byte + 1 Stop Bit (10 bit total): Übertragener Charakter = Startbit + Datenbyte + 1 Stoppbit (10 Bit insgesamt)

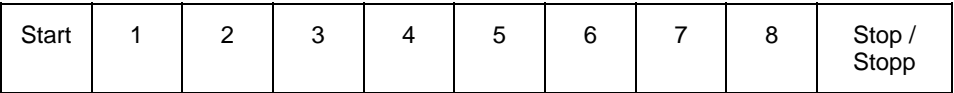

Der "Master" ist durch den Anwender so konfiguriert, dass ein voreingestelltes "Timeout / Pausenzeit"-Intervall abgewartet wird. Durch den "Master" wird dieser Zeitraum abgewartet, bevor die Entscheidung getroffen wird, dass der "Slave" keine Rückmeldung sendet und die Übertragung abgebrochen werden soll. Es muss sorgfältig vorgegangen werden, wenn sowohl die spezifizierten "Timeout / Pausenzeit"-Zeiten des "Master" und des "Slave" berücksichtigt werden. Der "Slave" kann unter Umständen die Rückmeldezeit als die Periode zwischen dem Empfang des letzten Bit der Anfrage und der Übertragung des ersten Bit der Rückmeldung interpretieren.

Der "Master" kann unter Umständen die Rückmeldezeit als Periode zwischen der Übertragung des ersten Bit der Anfrage bis zum Empfang des letzten Bit der Rückmeldung interpretieren. Nachfolgend wird dargestellt, dass die Übertragungszeit einer Nachricht, welche eine Funktion der Baudrate ist, in der Berechnung des "Timeout / Pausenzeit" berücksichtigt werden muss.

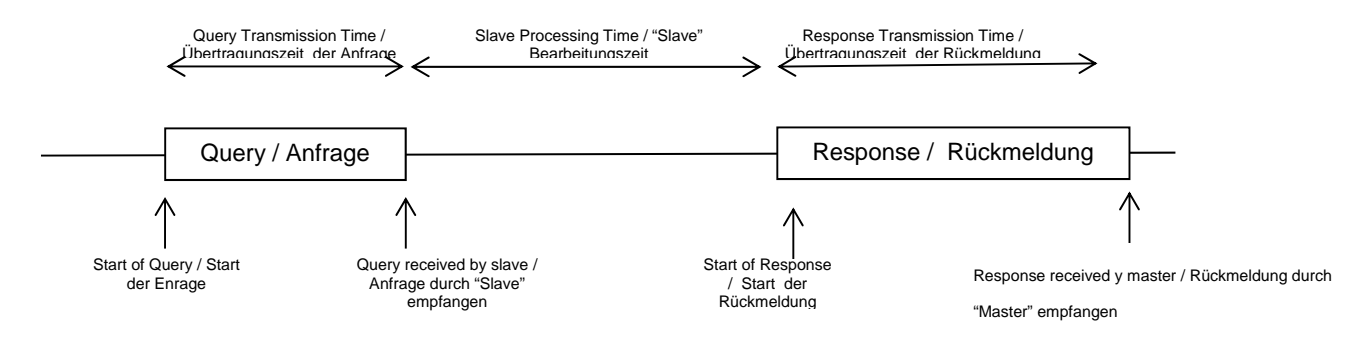

# **3.5 Methoden zur Fehlerüberprüfung**

Serielle Standard-Modbus™-Netzwerke verwenden 2 Prozesse zur Fehlerprüfung. Die Verwendung von Fehlerprüfungsbyte, wie oben beschrieben, dient zur Integritätsprüfung der Nachricht. Die Paritätsprüfung (gleich oder ungleich) kann für jedes Byte der Nachricht angewendet werden.

# **3.5.1 Prüfung der Parität**

Bei aktivierter Paritätsprüfung, entweder durch Auswahl von gerader oder ungerader Parität, wird die Menge aller 1. im Dateninhalt aller übermittelten Charaktere gezählt. Das Paritätsbit wird dann als "0" oder "1" gesetzt, um als Ergebnis ein gerades oder ungerades Resultat an 1. zu erzeugen.

Paritätsüberprüfung kann nur dann einen Fehler erkennen, wenn eine ungerade Anzahl an Bit in der Übertragung eines übermittelten Charakters aufgenommen oder abgegeben wird. Falls beispielsweise zwei 1. beschädigt sind und als 0. wiedergegeben werden, wird die Paritätsüberprüfung den Fehler nicht erkennen. Falls die Paritätsüberprüfung nicht spezifiziert ist, wird kein Paritätsbit übermittelt und somit die Paritätsprüfung nicht vorgenommen. Falls ebenso keine Paritätsprüfung spezifiziert ist und 1 Stoppbit gewählt wurde, wird der übermittelte Charakter im Ergebnis um 1 Bit gekürzt.

# **3.5.2 CRC-Überprüfung**

Die Fehlerprüfbytes der Modbus™-Nachricht beinhalten einen Wert der zyklischen Redundanzprüfung (Cyclical Redundancy Check-CRC), der zur Prüfung des Inhaltes der gesamten Nachricht genutzt wird. Das Fehlerprüfbyte muss, um dem Modbus™-Protokoll zu entsprechen, immer vorhanden sein. Es besteht keine Möglichkeit zur Deaktivierung. Die Fehlerprüfbyte repräsentieren einen 16 Bit Binärwert, der durch das übertragende Gerät errechnet wird. Das empfangende Gerät muss diesen CRC-Wert während des Empfangs der Nachricht erneut berechnen und mit dem Wert des empfangenen Fehlerprüfbyte vergleichen. Falls die beiden Werte nicht übereinstimmen, ist die Nachricht zu verwerfen.

Die Fehlerprüfberechnung wird gestartet, in dem zunächst ein 16 Bit Register zu allen 1. (z.B. Hex(FFFF) je aufeinanderfolgendem 8-Bit-Byte der Nachricht, zu den Inhalten aller Register beaufschlagt wird. Hinweis: Nur die 8 Bit der Daten eines übermittelten Charakters werden zur Generierung des CRC genutzt. Startbit, Stoppbit und ein ggf. verwendetes Paritätsbit, sind in Fehlerprüfbyte nicht enthalten. Während der Erzeugung des Fehlerprüfbyte wird jedes 8-Bit-Byte der Nachricht, in der unteren Hälfte des 16-BitRegisters, mit XOR (Exlusiv Oder) beaufschlagt.

Das Register wird dann 8 mal in die Richtung des am wenigsten signifikanten Bit (LSB) verschoben, wobei in die Position des am meisten signifikanten Bit eine "0" geschrieben wird. Nach jeder Verschiebung des LSB, vor erneuter Verschiebung wird LSB extrahiert und untersucht. Falls LSB den Wert "1" aufweist, wird das Register mit einem vorgegebenen festen XOR-Wert beaufschlagt. Falls LSB den Wert "0" aufweist, wird keine XOR-Beaufschlagung vorgenommen. Dieser Vorgang wird solange wiederholt, bis 8 Verschiebungen durchgeführt wurden. Nach der letzten Verschiebung wird das nächste 8 –Bit-Nachrichtenbyte mit XOR in der unteren Hälfte des 16-Bit-Registers beaufschlagt und der Vorgang wiederholt sich. Der endgültige Wert des Registers, nachdem alle Byte der Nachricht beaufschlagt wurden, ergibt die Fehlerprüfsumme. Im folgenden Pseudo-Kode stellt "ErrorWord (Fehlerwort)" einen 16-Bit-Fehlerprüfwert dar.

```
 BEGIN 
        ErrorWord = Hex (FFFF) 
         FOR Each byte in message 
                ErrorWord = ErrorWord XOR byte in message 
                FOR Each bit in byte 
                        LSB = ErrorWord AND Hex (0001) 
                        IF LSB = 1 THEN ErrorWord = ErrorWord – 1 
                        ErrorWord = ErrorWord / 2 
                        IF LSB = 1 THEN ErrorWord = ErrorWord XOR Hex (A001) 
                NEXT bit in byte 
         NEXT Byte in message 
 END
```
# **3.6 Funktionskodes**

Der Teil des Funktionskodes einer Modbus™-Nachricht definiert die auszuführende Aktion des "Slave". Das FRAKO EMA 1496 unterstützt die folgenden Funktionskodes.

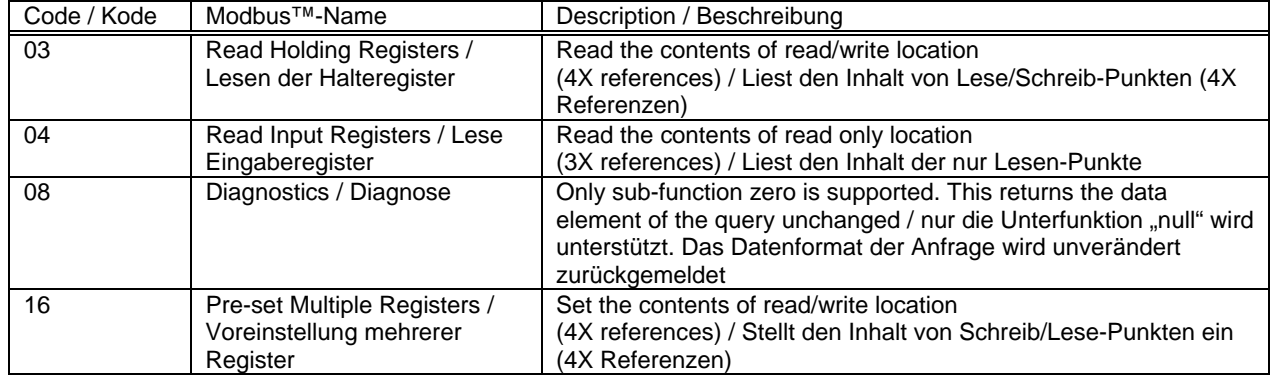

# **3.7 IEEE Gleitkommaformat**

Das Modbus™-Protokoll definiert 16-Bit-Register für die Datenvariablen. Allerdings würde sich ein 16-Bit-Ausdruck als zu eingeschränkt z.B. für Energieparameter erweisen, da der maximale Wert eines 16-Bit-Ausdrucks 65535 beträgt. Es wurden daher verschiedene Zugriffe realisiert, um die Einschränkung zu umgehen. Das FRAKO EMA 1496 nutzt 2 aufeinander folgende Register, um einen Gleitkommaausdruck wieder zu geben; dies erweitert den Bereich faktisch auf  $+/- 1x10^{37}$ .

Die vom EMA 1496 erzeugten Werte müssen nicht skaliert und können direkt genutzt werden. Die Einheit für die Spannungsparameter (Volts) ist Volt, die Einheit für die Wirkleistungsparameter ist Watt, etc.

# **Was ist ein Gleitkommawert?**

Ein Gleitkommawert besteht aus 2 Teilen, einer Mantisse und einem Exponenten, der als 1.234x10<sup>5</sup> dargestellt wird. Bei der Mantisse (hier 1.234) muss der Dezimalpunkt nach rechts verschoben werden, wobei die Anzahl der Stellen durch den Exponenten wiedergegeben wird (hier 5 Stellen) 1.234x 10<sup>5</sup> = 123400. Falls der Exponent negativ ist, wird der Dezimalpunkt nach links verschoben.

# **Was ist ein IEEE 754-Gleitkommawert?**

Ein IEEE 754-Gleitkommawert ist das binäre Equivalent des oben gezeigten dezimalen Gleitkommawertes. Der maßgeblichste Unterschied ergibt sich dadurch, dass das signifikanteste Bit der Mantisse immer den Wert 1 annimmt, und daher im Wert nicht wiedergegeben werden muss. Der Prozess, mit dem das signifikanteste Bit der Mantisse auf 1 gesetzt wird, wird mit Normalisierung bezeichnet. Die Mantisse wird daher als "normale Mantisse" angegeben. Während der Normalisierung der Bit in der Mantisse werden diese nach links verschoben, während der Exponent solange reduziert wird, bis das signifikanteste Bit der Mantisse "1" annimmt. Im besonderen Fall, bei dem der Wert null beträgt, sind sowohl Mantisse wie auch Exponent null. Die Bit im IEEE 754-Format haben folgende Signifikanz:

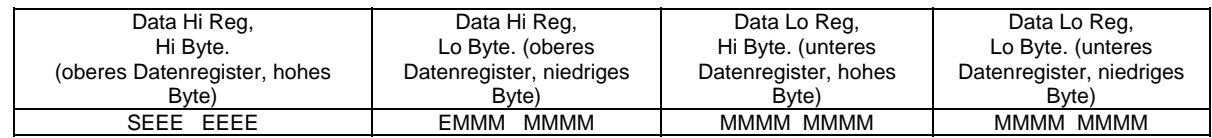

### Wobei

- S das Zeichenbit wiedergibt, bei dem 1 negativ und 0 positiv ist.
- E ist der 8-Bit-Exponent mit einer Erhöhung von null auf 127, z.B.: Ist ein Exponent von Null durch 127 wiedergegeben, wird ein Exponent von 1 mit 128 dargestellt.
- M ist die 23 Bit normale Mantisse. Das 24. beträgt grundsätzlich 1 und wird nicht gespeichert.

Bei Verwendung des vorstehenden Formates wird der Gleitkommawert von 240.5 als 43708000 hex dargestellt:

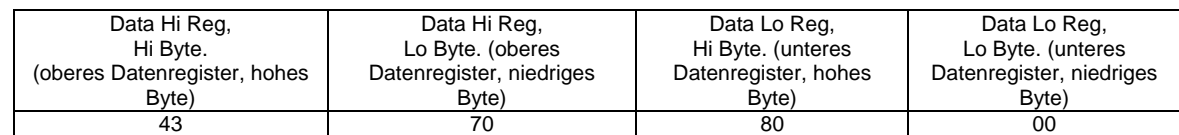

Das folgende Beispiel zeigt, wie IEEE 754 Gleitkommawerte von ihrer hexadezimalen Form in die Dezimalform umgewandelt werden. Für dieses Beispiel wird erneut der bereits verwendete Wert von 240.5 genutzt. Hinweis: Die Wiedergabe der Gleitkommaspeicherung ist kein intuitives Format. Um den Wert umzuwandeln, sollten die Bit wie in der nachfolgenden Tabelle zum Gleitkommawert-Speicherformat spezifiziert, zerlegt werden.

Zum Beispiel:

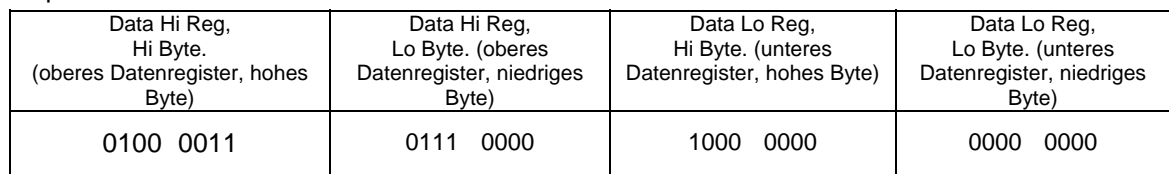

Folgende Information kann darin erkannt werden:

- Das Zeichenbit ist 0 und stellt einen positiven Wert dar.
- Der Wert des Exponenten beträgt binär 10000110 bzw. dezimal 134. Abzüglich 127, ergibt 7 undstellt den aktuellen Exponenten dar.
- Die Mantisse erscheint als binärer Wert: 11100001000000000000000

Es befindet sich ein imaginärer Binärpunkt links von der Mantisse, dem immer eine 1 vorausgesetzt wird. Dieses Bit wird nicht in der hexadezimalen Wiedergabe des Gleitkommawertes gespeichert. Bei Addition von 1 zum Anfang der Mantisse, ergibt sich folgender Wert: 1.11100001000000000000000

Nun wird die Mantisse unter Berücksichtigung des Exponenten korrigiert. Ein negativer Exponent verschiebt den Binärpunkt nach links, ein positiver Exponent verschiebt den Binärpunkt nach rechts. Da der Exponent 7 beträgt, wird die Mantisse zu 11110000.1000000000000000 korrigiert. Dadurch ergibt sich ein binärer Gleitkommawert.

Binäre Bit links vom Binärpunkt stellen die Multiplikation ihrer selbst mit 2, unter Berücksichtigung ihrer Position als positivem Exponenten, dar. Es ergibt sich somit folgender Dezimalwert: .11110000 =  $(1 \times 2^7) + (1 \times 2^6) + (1 \times 2^5) + (1 \times 2^4) + (0 \times 2^3) + (0 \times 2^2) + (0 \times 2^1) + (0 \times 2^0) = 240$ 

Binäre Bit rechts vom Binärpunkt stellen ebenfalls die Multiplikation ihrer selbst mit 2, allerdings unter Berücksichtigung ihrer Position als negativem Exponenten, da links vom Binärpunkt, dar. Es ergibt sich somit folgender Dezimalwert: .100... =  $(1 \times 2^{-1}) + (0 \times 2^{-2}) + (0 \times 2^{-3}) + ... = 0.5$ 

Die Addition der beiden Werte unter Berücksichtigung des Zeichenbit ergibt den Wert 240.5

Für jeden angefragten Gleitkommawert müssen 2 Modbus™-Register (4 Byte) abgefragt werden. Die Empfangsreihenfolge und Signifikanz dieser 4 Byte ist nachfolgend dargestellt.

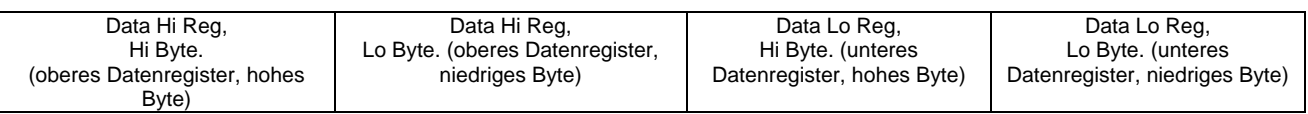

# **3.8 Unterstützte Modbus™-Befehle**

Das EMA 1496 unterstützt die "Read Input Register / lesbare Eingaberegister" (3X Register), die "Read Holding Register / lesbare Halteregister" (4X Register) und die "Pre-set Multiple Registers / voreingestellte Mehrfachregister" (write 4X registers / beschreibbare 4X Register) Befehle des Modbus™-RTU Protokolls. Alle Werte, die gespeichert und zurückgemeldet werden, haben das Gleitkommaformat nach IEEE 754, mit dem am meisten signifikanten Register an erster Stelle<sup>2</sup>.

# **3.8.1 Read Input Registers / Lesen der Eingaberegister**

Der Modbus™ Funktionskode 04 liest den Inhalt der 3X-Register.

Beispiel: Die folgende Anfrage fragt den Wert für "Volts 1 / Spannung 1" eines Gerätes mit der Geräteadresse 1 ab:

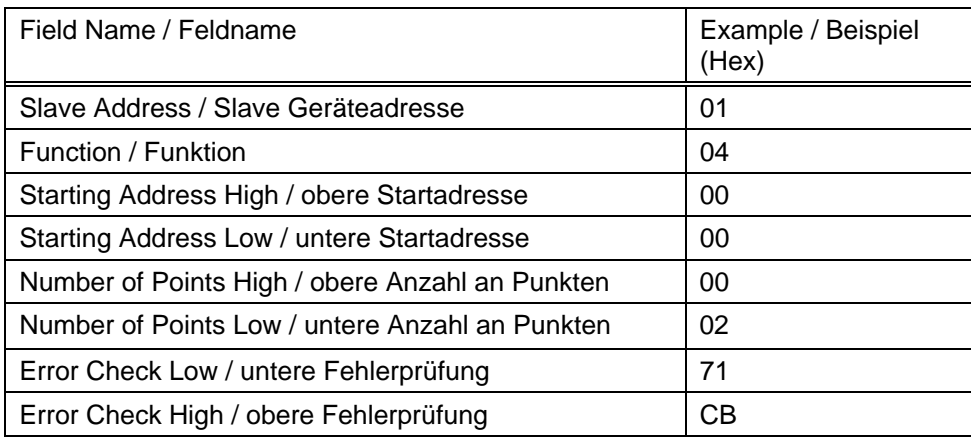

Hinweis: Die Daten müssen in Registerpaaren abgefragt werden, d.h. die "Startadresse" und die "Anzahl an Punkten" müssen zur Abfrage einer Gleitkommavariablen einen geraden Wert haben. Falls die "Startadresse" oder die "Anzahl an Punkten" einen ungeraden Wert tragen, wird die Anfrage in der Mitte der Gleitkommavariablen abfallen und das Gerät meldet eine Fehlernachricht.

Die folgende Rückmeldung gibt den Inhalt von "Volts 1/ Spannung 1" als 230.2 aus. Bitte beachten Sie auch die später angeführte "Ausnahmerückmeldung"

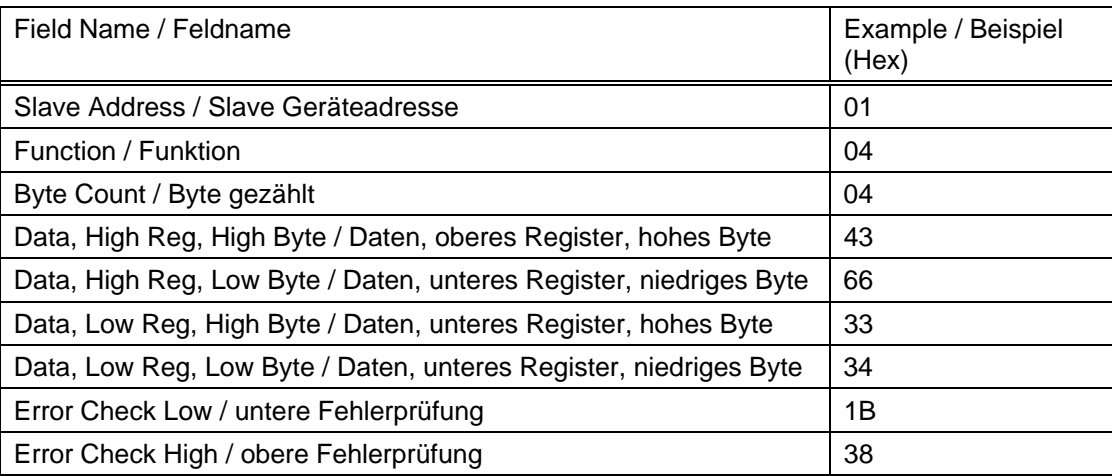

# **3.9 Read Holding Registers / Lesen der Werteregister (Halteregister).**

Der Modbus™ Funktionskode 03 liest den Inhalt der 4X-Register.

Beispiel: Die folgende Anfrage fragt den Wert der abgelaufenen "Demand Time / Zeitraum zur Erfassung des integrierter Mittelwertes" ab:

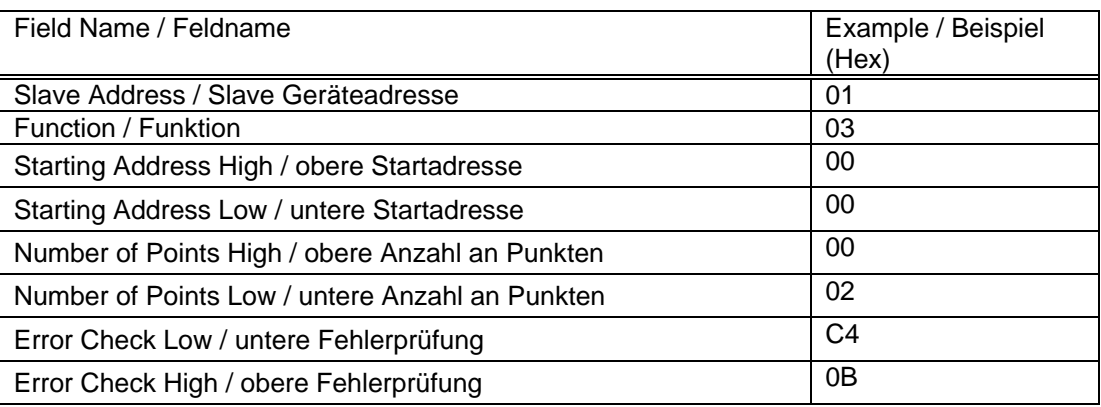

Hinweis: Die Daten müssen in Registerpaaren abgefragt werden, d.h. die "Startadresse" und die "Anzahl an Punkten" müssen zur Abfrage einer Gleitkommavariablen einen geraden Wert haben. Falls die "Startadresse" oder die "Anzahl an Punkten" einen ungeraden Wert tragen, wird die Anfrage in der Mitte der Gleitkommavariablen abfallen und das Gerät meldet eine Fehlernachricht.

Die folgende Rückmeldung gibt den Inhalt von "Demand Time / Zeitraum zur Erfassung des integrierten Mittelwertes" als 1 aus. Bitte beachten Sie auch die später angeführte "Ausnahmerückmeldung".

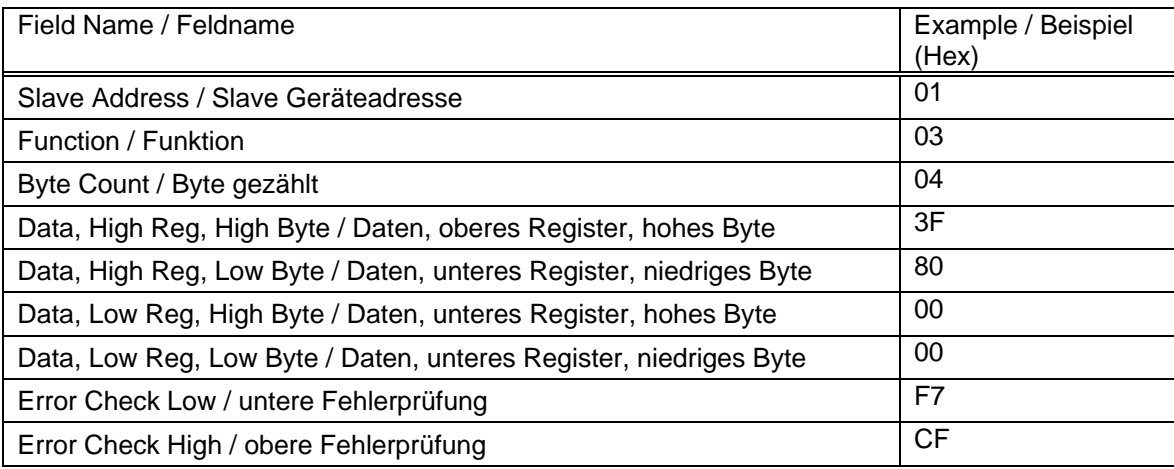

# **3.9.1 Write Holding Registers / Schreiben der Werteregister (Halteregister)**

Modbus™ Funkltionskode 10 (dezimal 16) schreibt einen Wert in den Inhalt der 4X-Register. Beispiel: Die folgende Anfrage setzt den Wert der abgelaufenen "Demand Time / Zeitraum zur Erfassung des integrierten Mittelwertes" auf "0", dadurch wird die "Demand Period" / Wert für Zeitintegration des Mittelwertes zurückgesetzt.

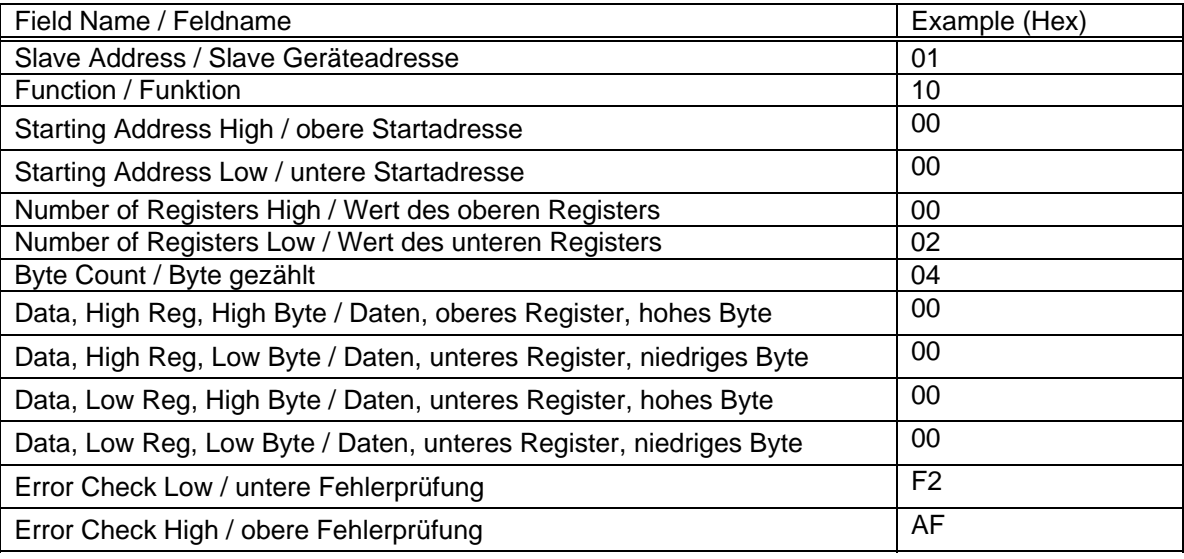

Hinweis: Die Daten müssen in Registerpaaren abgefragt werden, d.h. die "Startadresse" und die "Anzahl an Punkten" müssen zur Abfrage einer Gleitkommavariablen, einen geraden Wert haben. Falls die "Startadresse" oder die "Anzahl an Punkten" einen ungeraden Wert tragen, wird die Anfrage in der Mitte der Gleitkommavariablen abfallen und das Gerät meldet eine Fehlernachricht.

Generell kann je Anfrage nur ein Gleitkommawert geschrieben werden.

Die folgende Rückmeldung zeigt an, dass der Schreibvorgang erfolgreich war. Bitte beachten Sie auch die später angeführte "Ausnahmerückmeldung"

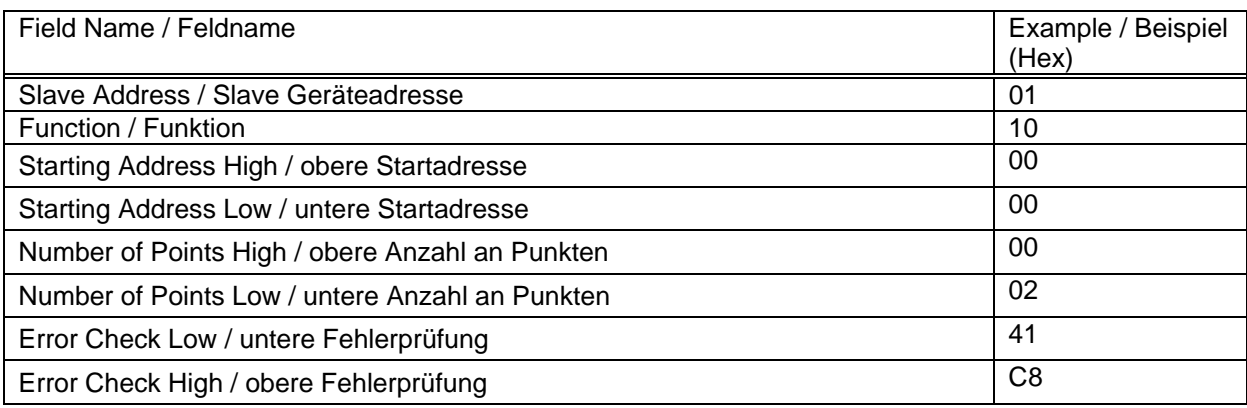

# **3.10 Ausnahmerückmeldung**

Falls der "Slave" in dem vorstehenden Beispiel zum Schreiben in ein Halteregister die angeforderte Aktion nicht unterstützt hätte, würde eine Ausnahmerückmeldung gemäß untenstehender Tabelle erfolgen. Der Ausnahmefunktionskode ist der originäre Funktionskode der Anfrage mit einem gesetzten am meisten signifikanten Bit, d.h. es wurde auf logischer Basis ein OR mit 80 hex beaufschlagt. Der Ausnahmekode zeigt den Grund der Ausnahme an. Es erfolgt keinerlei Rückmeldung des "Slave" falls der Fehler in der Parität oder CRC der Anfrage liegt. Immer wenn der "Slave" eine Anfrage nicht ausführen kann, wird mit einer Ausnahme geantwortet. Im unten gezeigten Fall mit Kode 01, da die angefragte Funktion nicht unterstützt wird.

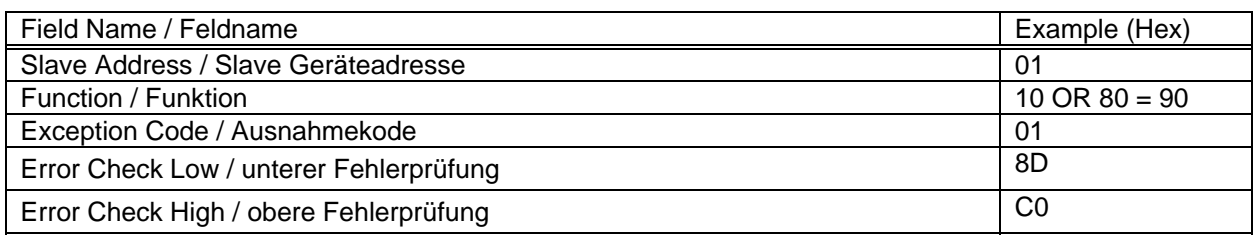

# **3.11 Tabelle der Ausnahmekodes**

Das EMA 1496 unterstützt die folgenden Funktionskodes:

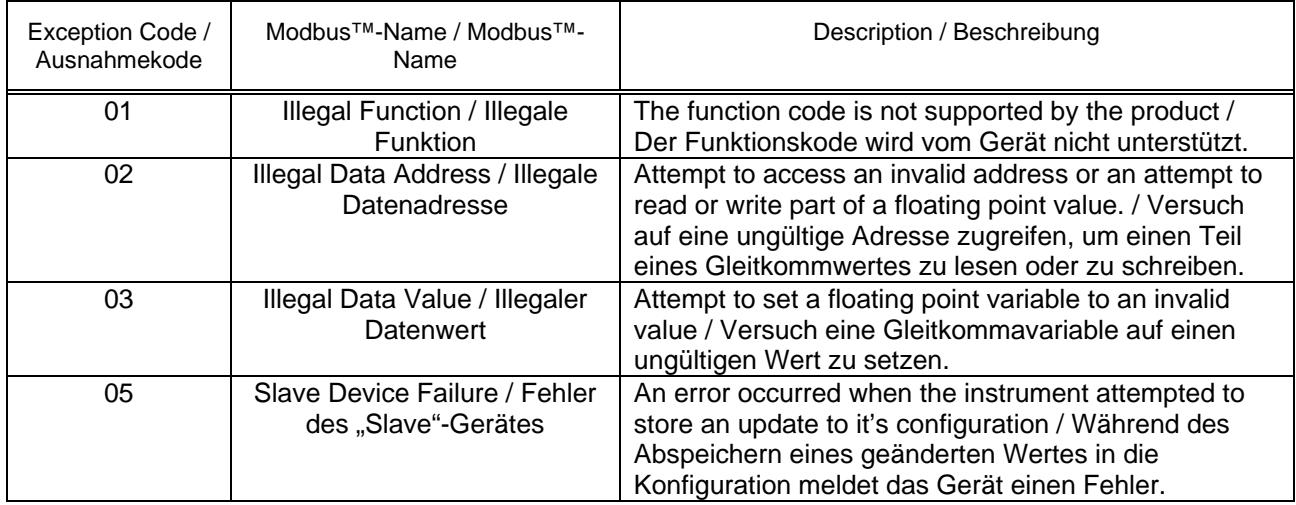

# **3.12 Diagnose**

Modbus™ Funktionskode 08 erlaubt eine Vielzahl von Unterfunktionen zur Diagnose. Lediglich die Unterfunktion "Return Query Data / Rücksendung der Anfragedaten (Unterfunktion 0)" wird vom EMA 1496 unterstützt.

Beispiel:

Die nachfolgende Anfrage übermittelt zur Diagnose die "Return Query Data / Rücksendung der Anfragedaten" mit den auf Hex(AA) und Hex(55) gesetzten Datenelemeneten und erwartet, dass diese in der Rückmeldung enthalten sind.

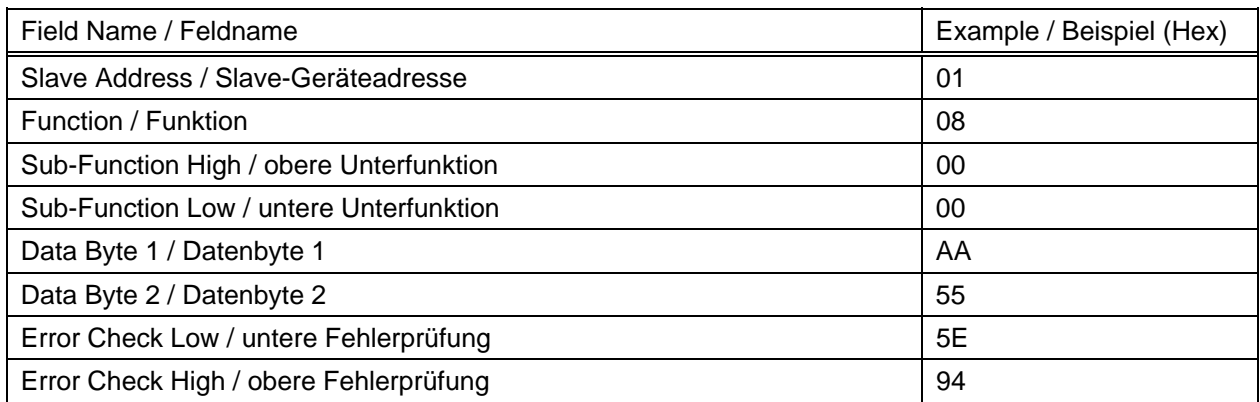

Hinweis: Genau ein Register mit Daten (2 Byte) muss mit dieser Funktion gesendet werden.

Die nachfolgende Rückmeldung stellt die korrekte Antwort zur Anfrage dar, d.h. es werden die gleichen Bytes wie in der Anfrage übermittelt.

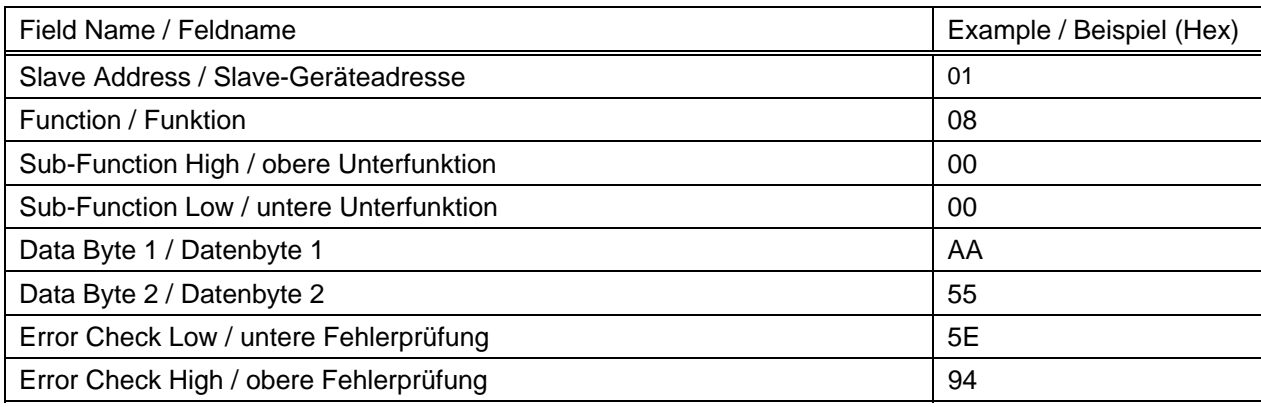

# **4 RS485-Anbindung des Johnson Controls Metasys N2™ Protokolls**

Diese Hinweise geben eine Übersicht über die Anbindung des FRAKO EMA 1496 Multifunktionsmessgeräts an ein Johnson Controls Metasys N2™ Protokoll - System und dienen zur gemeinsamen Verwendung mit dem technischen Johnson Controls Metasys N2™ Protokoll-Handbuch, welches die Informationen zur Installation und Einrichtung von Geräten mit Johnson Controls Metasys N2™ Protokoll anderer Hersteller enthält.

# **4.1 Anwendungsdetails**

Das EMA 1496 kann direkt mit dem Johnson Controls Metasys N2™ Busprotokoll verbunden werden. Die Anbindung verzeichnet die elektrischen Schlüsselwerte mit den ADF-Punkten, wobei jeder mit einer "Override"-Funktion versehen ist.

Erforderliche Komponenten:

- FRAKO EMA 1496 mit RS485-Anschluss und verfügbarem Johnson Controls Metasys N2™ Bus-Port
- Johnson Controls Metasys N2™ Bus-Kabel.

### **4.1.1 Anforderung an die Version des Johnson Controls Metasys N2™ Protokolls**

- Johnson Controls Metasys N2™ Protokoll-Software Ausgabe 12.04 oder später
- NCM-361-8 oder erweiterte Johnson Controls Metasys N2™ Protokoll -Architektur NAE35,NAE45,NAE55

Das EMA 1496 ist unter Umständen auch mit früheren Johnson Controls Metasys N2™ Protokollversionen kompatibel, jedoch werden von Johnson Controls nur Anfragen zur Integration ab der oben genannten Ausgabe unterstützt.

### **4.1.2 Unterstützung zur Johnson Controls Metasys N2™ Protokoll Integration**

Bitte wenden Sie sich an die nächstgelegene Niederlassung von Johnson Controls. Die entsprechende Adresse finden Sie auf der Webseite von Johnson Controls im Bereich Johnson Controls Building Effiency.

## **4.1.4 Ausführungsüberlegungen**

Wenn ein EMA 1496 in ein Johnson Controls Metasys N2™ Protokoll-Netzwerk eingebunden werden soll, sind folgende Überlegungen zu beachten:

Sicherstellung, dass das EMA 1496 eingestellt und eingeschaltet ist. Es muss ordnungsgemäß arbeiten bevor die Integration in das Netzwerk vorgenommen wird.

Maximal 32 Geräte können an ein jedes Johnson Controls Metasys N2™ Protokoll NCM-N2-Bus-Segment angebunden werden; bis zu 100 Geräte können angebunden werden, wenn Repeater verwendet werden.

### **Device Address / Geräteadresse** 1-255

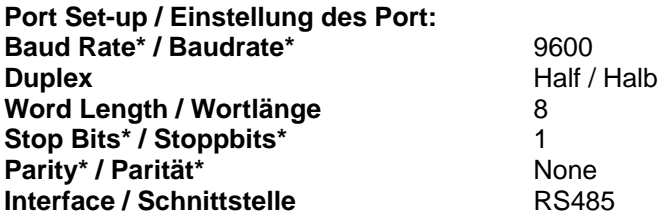

\* Der Nutzer / Errichter muss sicherstellen, dass die vorstehenden Werte beim EMA 1496 eingestellt sind, damit die Kompatibilität zum Johnson Controls Metasys N2™ Protokoll -Netzwerk gegeben ist.

# **Name** Beschreibung **Einheit ADF Punkt** V1 Spannung L1-N V V 1 V2 Spannung L2-N  $\vert$  V  $\vert$  2  $V3$  Spannung L3-N  $\vert V \vert$  3 A1 Strom L1 A 4 A2 Strom L2 A 5 A3 Strom L3 A 6 KP1 Wirkleistung L1 kW | 7 KP2 | Wirkleistung L2 | kW | 8 KP3 Wirkleistung L3 kW 9 KVA1 Scheinleistung L1 kVA 10 KVA2 Scheinleistung L2 kVA 11 KVA3 Scheinleistung L3 kVA 12 KVAR1 Blindleistung L1 kVar 13 KVAR2 Blindleistung L2 kVar kVar 14 KVAR3 Blindleistung L3 kVar kVar 15 PF1 Leistungsfaktor L1 and the state of the state of the state of the state of the state of the state of the state of the state of the state of the state of the state of the state of the state of the state of the state of PF2 Leistungsfaktor L2 | 17 PF3 Leistungsfaktor L3 and 18 PA1 Phasenwinkel L1 Grad 19 PA2 Phasenwinkel L2 Server Server Application of the US of the US of the US of the US of the US of the US of the US of the US of the US of the US of the US of the US of the US of the US of the US of the US of the US of the PA3 Phasenwinkel L3 entertainment of the state of the part of the state of the state of the state of the state of the state of the state of the state of the state of the state of the state of the state of the state of the AN Neutralleiterstrom A 22 V12 Spannung L1-L2  $\vert$  V  $\vert$  23 V23 Spannung L2-L3 V 3 V 24 V31 Spannung L3-L1 V | 25 VLNAVG Durchschnittswert Spannung L-N <br>
V
126 AAVG Durchschnittswert Strom A 27 ASUM Summenwert StromTHD V3 A A 28 VLLAVG Durchschnittswert Spannung L-L<br>
V
V
199 KPSUM Summe Wirkleistung Number 2008 | KW 30 KVASUM Summe Scheinleistung and Article and Article and Structure and Article and Structure and Structure and S KVARSUM Summe Blindleistung and the state of the state of the state of the state of the state of the state of the state of the state of the state of the state of the state of the state of the state of the state of the stat PFTOT Gesamtleistungsfaktor **- 1** - 33 PATOT Gesamtphasenwinkel Grad Grad 34 FREQ Frequenz Reserves FREQ Frequenz Reserves and the set of the set of the set of the set of the set of the s LO\_EGY\_IMP\_POW\* | Importierte Wirkenergie niedriger Wert | 0,1 kWh | 36 HI\_EGY\_IMP\_POW\* | Importierte Wirkenergie hoher Wert | 100 MWh | 37 LO\_EGY\_EXP\_POW\* Exportierte Wirkenergie niedriger Wert  $0.1$  kWh 38 HILEGY\_EXP\_POW\* Exportierte Wirkenergie hoher Wert 100 MWh 39 LO\_EGY\_IMP\_VAR\* | Importierte Blindenergie niedriger Wert | 0,1 kVarh | 40 HI\_EGY\_IMP\_VAR\* | Importierte Blindenergie hoher Wert | 100 MVarh | 41 LO\_EGY\_EXP\_VAR\* Exportierte Blindenergie niedriger Wert 0,1 kVarh 42 HI\_EGY\_EXP\_VAR\* Exportierte Blindenergie hoher Wert 100 MVarh 100 MVarh 43 LO\_EGY\_VA\* Scheinenergie niedriger Wert 0,1 kVAh 44 HI\_EGY\_VA\_\* Scheinenergie hoher Wert 100 MVAh 45<br>
LO EGY AMP\* Amperestunden niedriger Wert 0,1 Ah 46 LO\_EGY\_AMP\* Amperestunden niedriger Wert 0,1 Ah HILEGY AMP\* Amperestunden hoher Wert 100 kAh 47 KPSUM\_DMD Wirkleistung zeitintegrierter Mittelwert kW kW 48 KPSUM\_MAX\_DMD Wirkleistung zeitintegrierter Maximalwert kW kW 49<br>KVASUM\_DMD Scheinleistung zeitintegrierter Mittelwert kVA 60 Scheinleistung zeitintegrierter Mittelwert kVA kVA 50

# **4.2 FRAKO EMA 1496 Point Mapping table / Punkterfassungstabelle im Johnson Controls Metasys N2™ Protokoll**

Seite 25 von 28 Kommunikationshandbuch Multifunktionsmessgerät FRAKO EMA 1496 55-00337/06/13

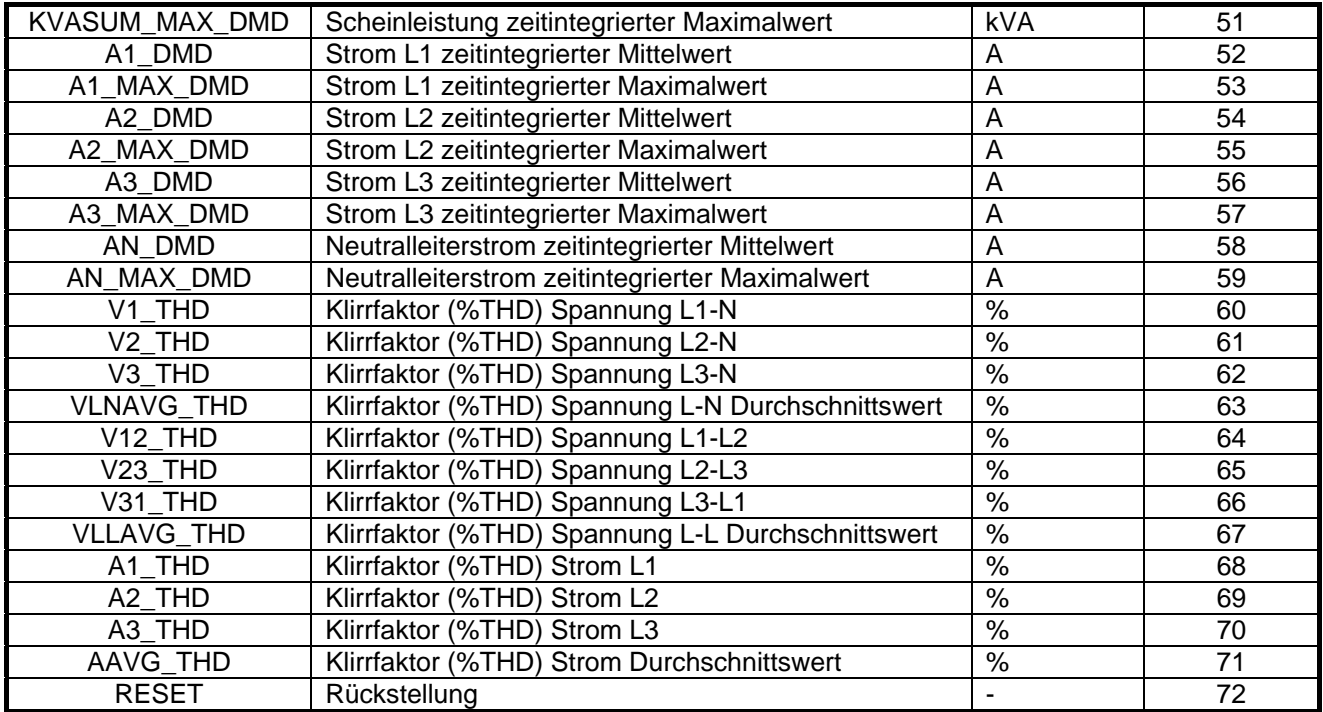

Um eine Rückstellung zu generieren, das Register "RESET" mit nachfolgenden Werten überschreiben.

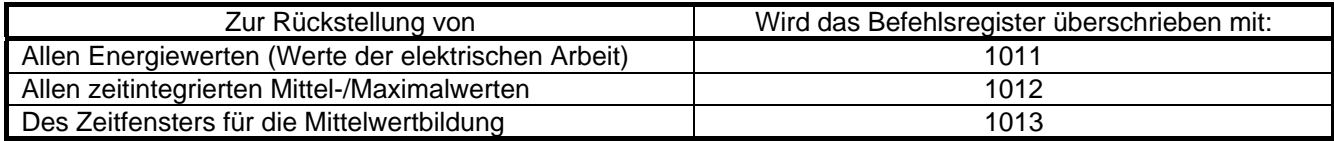

\* die dargestellten Werte beziehen sich auf den Prefix "k" für Energierwerte. Bei Prefix "M" sind diese um ein 1000faches grösser.

Hinweis: ADF-Punkte basieren auf Einserwerten im Johnson Controls-Übereinstimmungstest. Diese sind im Netzwerk jedoch auf den Wert Null bezogen.

### **5. Kontaktinformationen**

FRAKO Kondensatoren- Tel. +49 7641 453 0 und Anlagenbau GmbH Fax +49 7641 453 516 Tscheulinstr. 21a 79331 Teningen info@frako.com www.frako.com

Obwohl FRAKO, auf die hier Bezug genommen wird, sich mit aller Sorgfalt bemüht haben, die Genauigkeit der hier im Kommunikationshandbuch enthaltenen Informationen zu gewährleisten, kann FAKO nicht versichern, dass diese Informationen fehlerfrei sind. Deshalb gibt FRAKO keinerlei Zusicherungen und bietet keinerlei Garantie, dass solche Informationen präzise, korrekt, verlässlich oder aktuell sind. FRAKO behält sich das Recht vor, jederzeit Informationen anzupassen. FRAKO lehnt ausdrücklich jede Haftung aufgrund stillschweigender Zusicherungen hinsichtlich der hier enthaltenen Informationen ab. Dies bezieht sich, ohne darauf beschränkt zu sein, auf alle stillschweigenden Zusicherungen bezüglich allgemeiner Gebrauchstauglichkeit und Eignung für einen bestimmten Zweck. FRAKO einzige Verpflichtungen sind diejenigen, welche in den Allgemeinen Geschäftsbedingungen (Verkauf) dargelegt sind. FRAKO ist in keinem Fall haftbar für beiläufig entstandenen, indirekten Schaden oder Folgeschäden, welcher bzw. welche durch oder in Zusammenhang mit, einschließlich, ohne jedoch darauf beschränkt zu sein, dem Kauf, Weiterverkauf, Gebrauch oder Missbrauch ihrer Produkte entstehen kann bzw. können. Benutzer sollten sich auf ihr eigenes Urteil verlassen, um die Eignung und Tauglichkeit eines Produkts für einen bestimmten Zweck zu bewerten und sollten jedes Produkt für die beabsichtigte Anwendung testen. Im Falle von potenziellen Unklarheiten oder Fragen zögern Sie bitte nicht, uns zur Klärung zu kontaktieren.

MODBUS sind Marken. Johnson Controls und Metasys sind Marken von Johnson Controls Inc. Andere Logos, Produkt- oder Firmennamen können Marken ihrer jeweiligen Inhaber sein

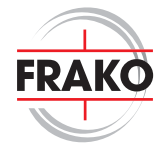

**FRAKO** Kondensatoren- und Anlagenbau GmbH

Tscheulinstr. 21a · 79331 Teningen · Germany Tel. +49-7641-453-0 · Fax +49-7641-453-535 http://www.frako.com · E-Mail: info@frako.com

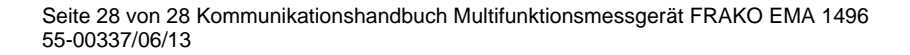

FRAKO 55-00337/06/13